#### **Markov, Petar**

#### **Undergraduate thesis / Završni rad**

**2019**

*Degree Grantor / Ustanova koja je dodijelila akademski / stručni stupanj:* **Josip Juraj Strossmayer University of Osijek, Faculty of Electrical Engineering, Computer Science and Information Technology Osijek / Sveučilište Josipa Jurja Strossmayera u Osijeku, Fakultet elektrotehnike, računarstva i informacijskih tehnologija Osijek**

*Permanent link / Trajna poveznica:* <https://urn.nsk.hr/urn:nbn:hr:200:967193>

*Rights / Prava:* [In copyright](http://rightsstatements.org/vocab/InC/1.0/) / [Zaštićeno autorskim pravom.](http://rightsstatements.org/vocab/InC/1.0/)

*Download date / Datum preuzimanja:* **2024-07-17**

*Repository / Repozitorij:*

[Faculty of Electrical Engineering, Computer Science](https://repozitorij.etfos.hr) [and Information Technology Osijek](https://repozitorij.etfos.hr)

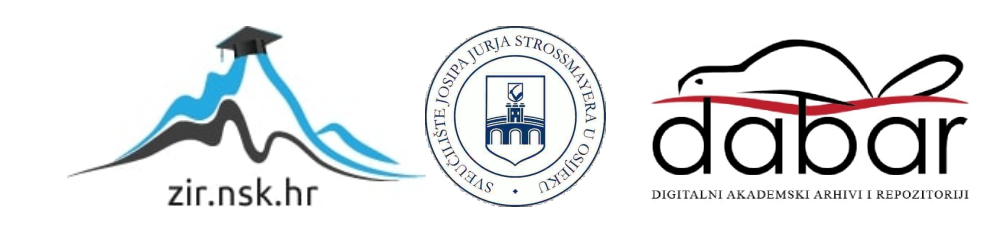

# **SVEUČILIŠTE JOSIPA JURJA STROSSMAYERA U OSIJEKU**

# **FAKULTET ELEKTROTEHNIKE, RAČUNARSTVA I INFORMACIJSKIH TEHNOLOGIJA OSIJEK**

**Stručni studij**

# **ICMP PROTOKOL I PRIMJERI NJEGOVE PRIMJENE**

**Završni rad**

**Petar Markov**

**Osijek, 2019.**

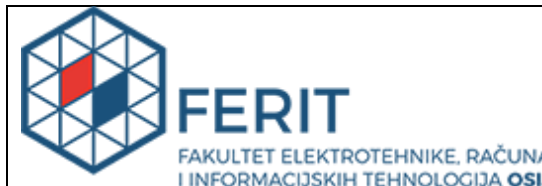

**Obrazac Z1S: Obrazac za imenovanje Povjerenstva**<br>Obrazac Z1S: Obrazac za imenovanje Povjerenstva za obranu završnog rada na preddiplomskom

**stručnom studiju Osijek, 10.09.2019.**

**Odboru za završne i diplomske ispite**

## **Imenovanje Povjerenstva za obranu završnog rada na preddiplomskom stručnom studiju**

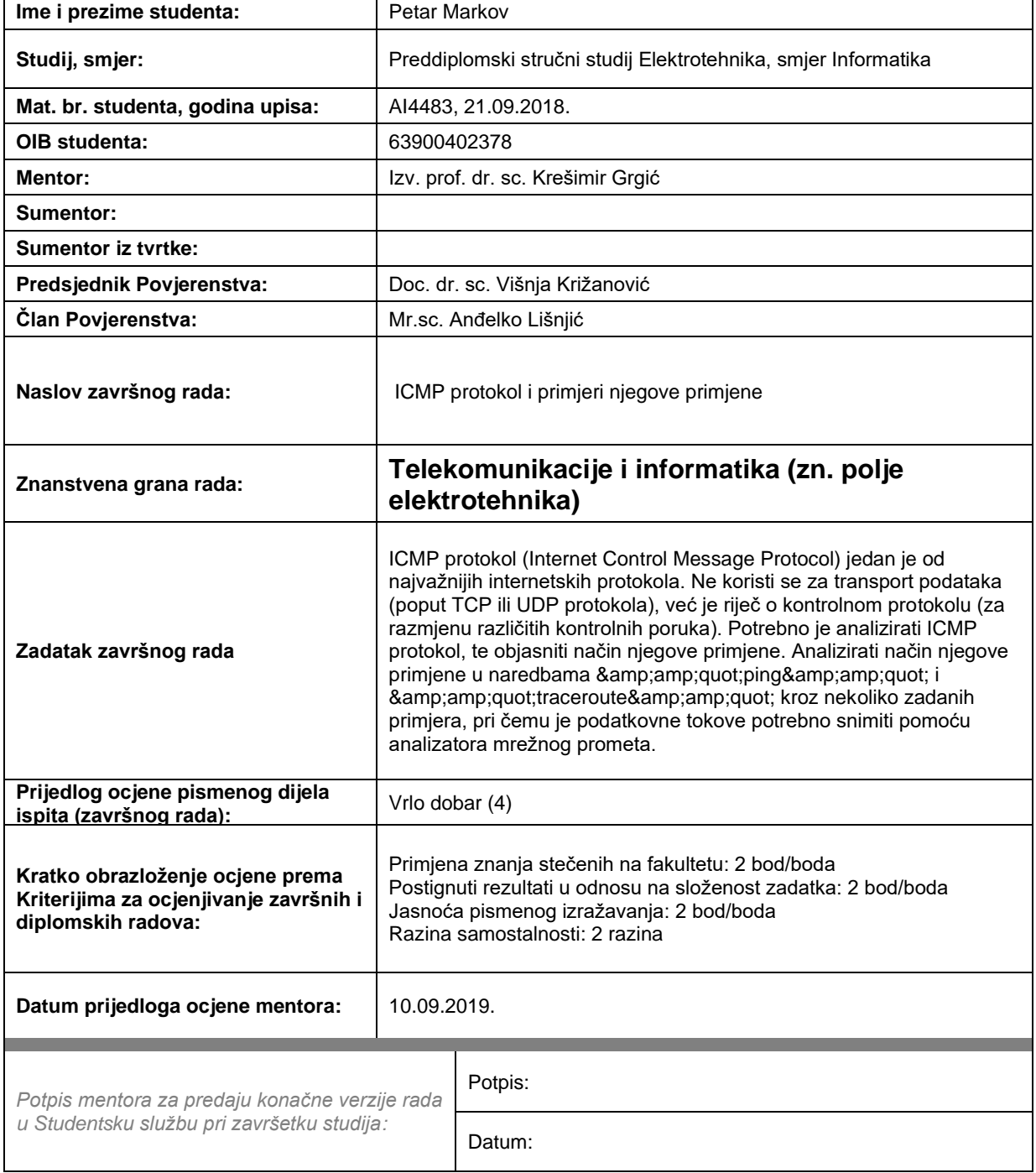

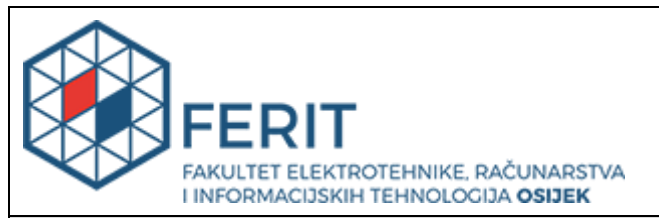

## **IZJAVA O ORIGINALNOSTI RADA**

**Osijek, 18.09.2019.**

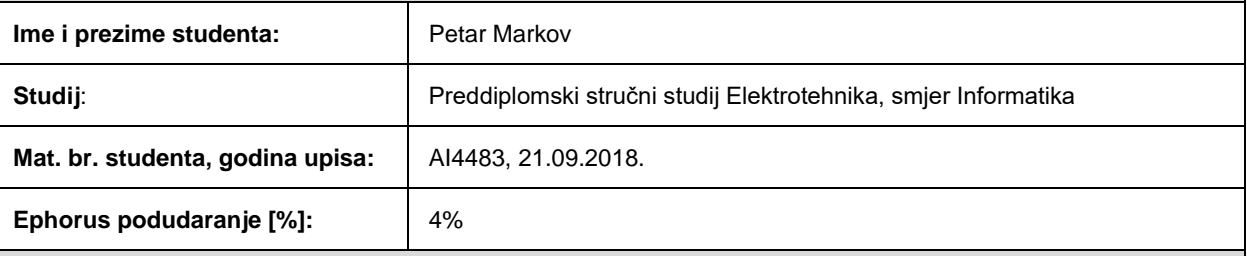

Ovom izjavom izjavljujem da je rad pod nazivom**: ICMP protokol i primjeri njegove primjene**

izrađen pod vodstvom mentora Izv. prof. dr. sc. Krešimir Grgić

i sumentora

moj vlastiti rad i prema mom najboljem znanju ne sadrži prethodno objavljene ili neobjavljene pisane materijale drugih osoba, osim onih koji su izričito priznati navođenjem literature i drugih izvora informacija. Izjavljujem da je intelektualni sadržaj navedenog rada proizvod mog vlastitog rada, osim u onom dijelu za koji mi je bila potrebna pomoć mentora, sumentora i drugih osoba, a što je izričito navedeno u radu.

Potpis studenta:

# Sadržaj

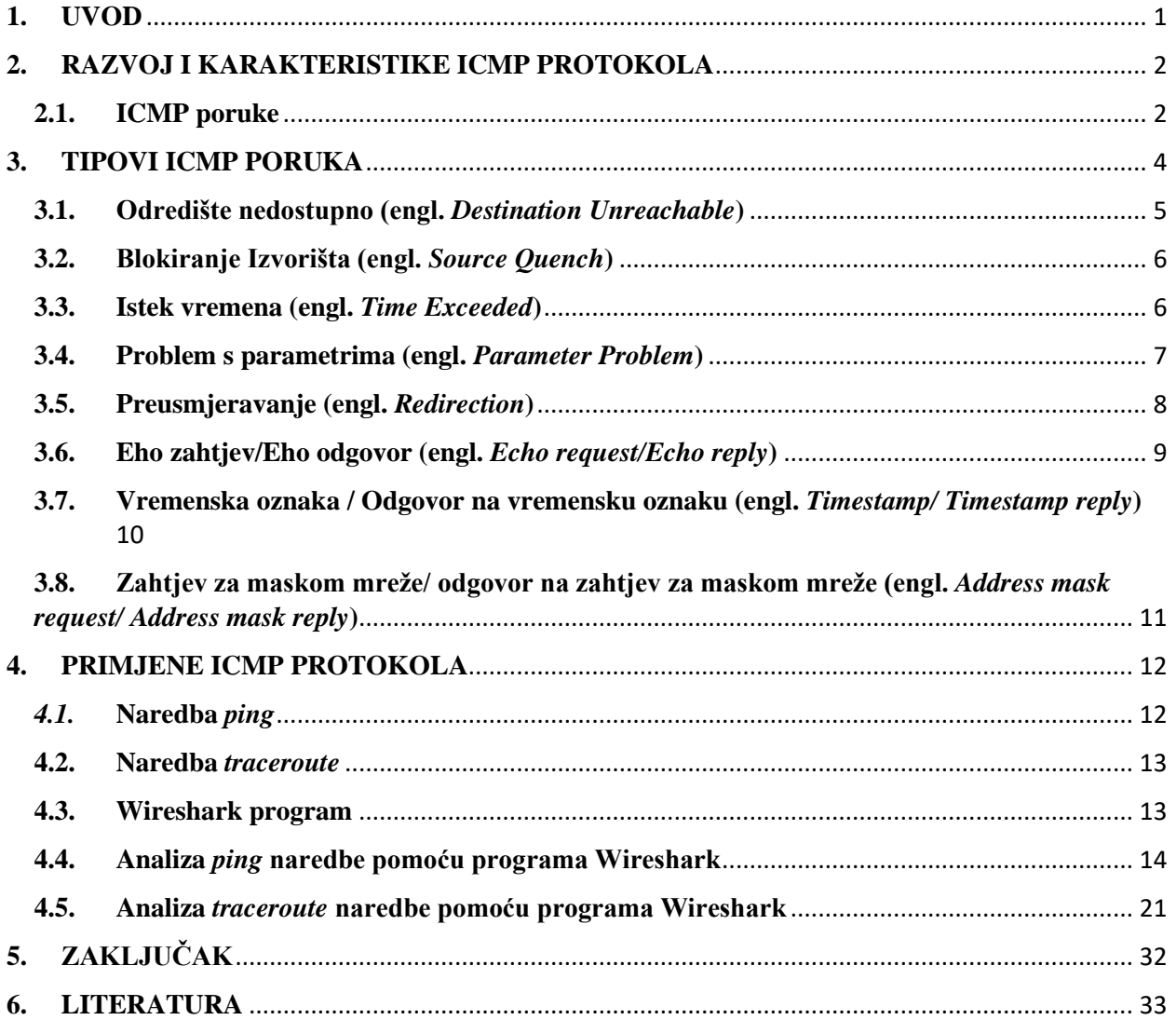

#### <span id="page-5-0"></span>**1. UVOD**

U ovom radu objašnjen je i analiziran ICMP protokol (*Internet Control Message Protocol*), te detaljnije objašnjena polja od kojih se sastoji, i poruke koje generira. Kako bi se prikazala primjena ICMP protokola, u praktičnom dijelu rada koristio se program Wireshark , koji nam olakšava praćenje paketa kroz našu mrežu. Uz pomoć Wireshark-a prikazali smo dvije primjene ICMP protokola, a to su *ping* i *traceroute*, s kojima provjeravamo povezanost dvaju računala, te ostalih računala koji su na putu od izvorišnog računala do odredišnog. ICMP protokol se nalazi na mrežnom sloju u OSI (*Open Systems Interconnection*) modelu. Zadatak mrežnog sloja je prijenos datagrama unutar mreže, uz što brži i efikasniji prijenos istih **[1**]. Uz ICMP protokol se na ovom sloju nalaze IP (*Internet Protocol*) protokol (a najvažnije verzije su IPv4 i IPv6) s kojim je usko vezan, te ARP (*Address Resolution Protocol*) i RIP (*Routing Information Protocol*) od važnijih[**2**].Najvažnija uloga ICMP protokola je slanje poruka odredišnom računalu da je došlo do pogreške u prijenosu. U prvom, teorijskom, dijelu ovog rada objašnjen je razvoj ICMP protokola, njegove funkcije, strukturu, te poruke koje šalje. U drugom, praktičnom dijelu prikazane su njegove primjene uz pomoć programa Wireshark. Cilj ovog završnog rada je preko primjena ICMP protokola provjeriti dostupnost izabranog odredišta, te odrediti koliko "koraka" ima do tog odredišta.

### <span id="page-6-0"></span>**2. RAZVOJ I KARAKTERISTIKE ICMP PROTOKOLA**

ICMP protokol je prvi put definiran u RFC 792 standardu 1981. godine. Nalazi se u mrežnom sloju OSI modela. On je integralni dio IP protokola, i mora biti implementiran u svaki IP modul. IP protokol se koristi za prijenos podataka i uspostavu komunikacije između izvorišnog i odredišnog računala. Datagram (paket) je podatak koji se šalje kroz mrežu. Glavna uloga ICMP protokola je slanje informacijskih poruka o pogreškama i kontrola prijenosa podataka do odredišta. Potrebno je provjeriti sadržaj ICMP poruke, te vratiti odredištu odgovarajuću poruku za grešku koja se dogodila. ICMP poruke se šalju u nekoliko situacija:

- Kada datagram ne može doći do odredišta
- Kada pristupnik (engl. *gateway*) nema dovoljno među memorijskog (engl. *buffering*) kapaciteta da proslijedi datagram
- Kada *gateway* može usmjeriti izvorište da šalje promet preko kraće rute

IP protokol nije napravljen da bude potpuno pouzdan, te nema mehanizam za prijavljivanje i ispravljanje grešaka . Namjena poruka koje ICMP protokol šalje su da pružaju povratnu informaciju o problemima u komunikacijskom okruženju, a ne da poboljšaju pouzdanost IP protokola. Uvođenjem ICMP protokola i dalje nije potpuno sigurno da će datagram biti dostavljen, ili da će se kontrolna poruka vratiti. Neki datagrami se neće dostaviti bez izvještaja o njihovim gubicima, što znači da ICMP protokol ne osigurava pouzdan prijenos. Protokoli većeg reda koji koriste IP protokol moraju implementirati sami svoja rješenja za pouzdanost prijenosa ako je potreba pouzdana komunikacija. ICMP poruke obično prijavljuju pogreške u procesiranju datagrama. Kako bi se izbjegla beskonačna petlja ne šalju se ICMP poruke o ICMP porukama.

#### <span id="page-6-1"></span>**2.1. ICMP poruke**

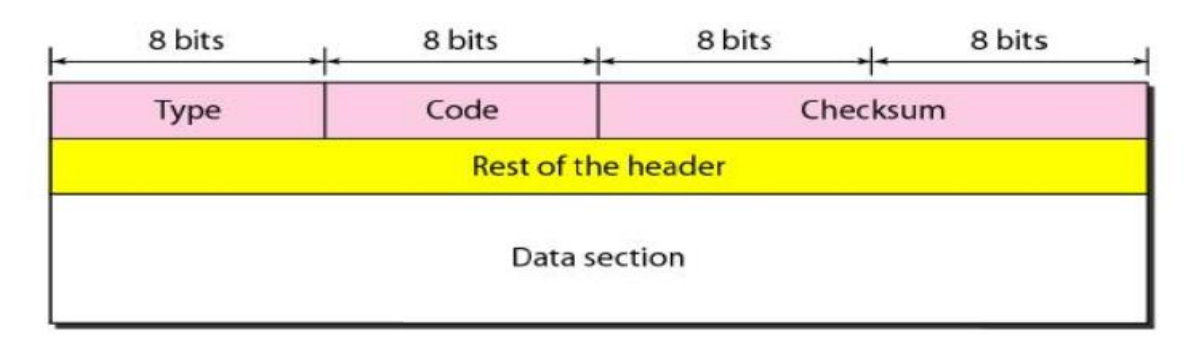

Slika 1. Format ICMP zaglavlja [9]

ICMP poruke se šalju koristeći osnovno IP zaglavlje. Sastoje se od zaglavlja (engl. *header*) i sekcija za podatke (engl. *Data section*). Prvi oktet (8 bitova) u zaglavlju se koristi za Tip (engl. *Type*) ICMP poruke. ICMP generira nekoliko tipova poruka koji će biti detaljnije objašnjeni u sljedećem poglavlju. Sljedeći oktet predstavlja Kod (engl. *Code*) poruke. Ti kodovi su posebno definirani za svaki tip poruke. Kontrolna suma (engl. *Checksum*) je 16-bitni komplement od komplementarne sume ICMP poruka počevši s poljem *Type* poruke. Polje *Checksum* bi trebalo biti nula zbog računanja te kontrolne sume. Ostatak zaglavlja (engl. *Rest of the header*) ima 4 okteta i njegov sadržaj varira ovisno o tipu i kodu poruke. *Data section* sadrži specifične podatke za vrstu poruke koji su naznačeni u poljima *Type* ICMP poruke i *Code* ICMP poruke. ICMP poruke su podijeljene u dvije osnovne kategorije:

- *Error-reporting poruke*
- *Query poruke*

*Error-reporting* poruke izvještavaju o problemu na koji usmjerivač (engl. *router*) ili odredišno računalo možda naiđu dok procesiraju IP datagram. *Query* poruke, koje su šalju u paru, pomažu host-u da dobije neku specifičnu informaciju od usmjerivača ili nekog drugog odredišta. One se najčešće koriste da bi se dobila informacija radi li odredište i dalje. ICMP uvijek šalje poruke o grešci nazad do izvornog izvora.

## <span id="page-8-0"></span>**3. TIPOVI ICMP PORUKA**

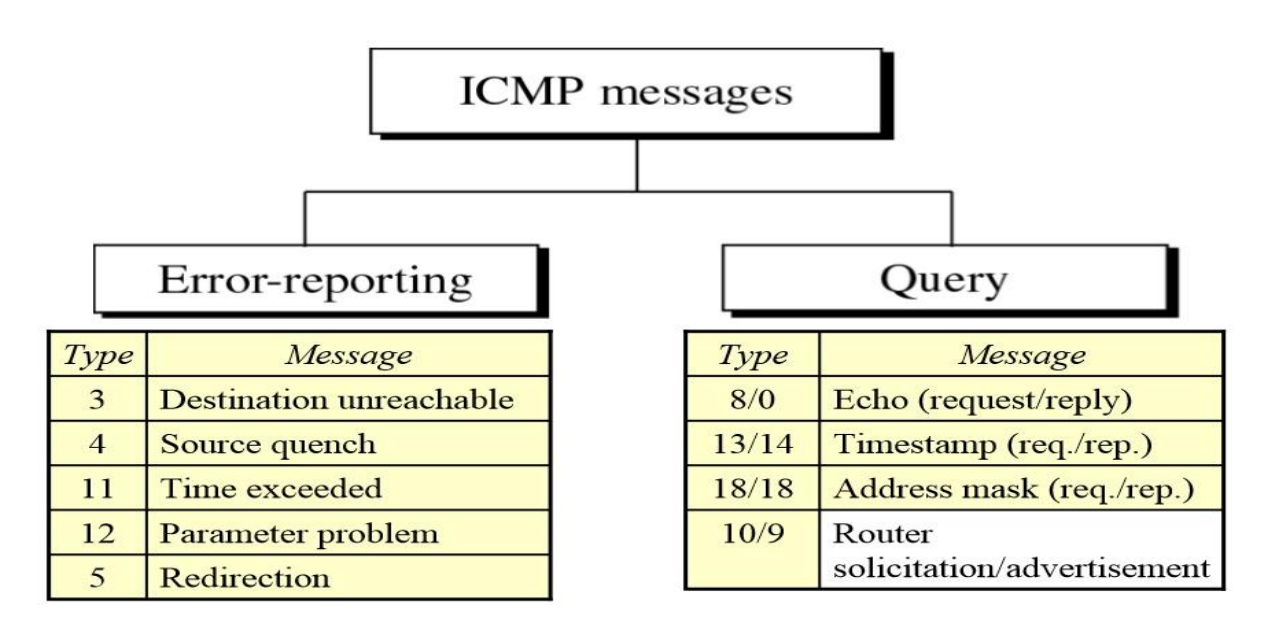

Slika 2. Podjela ICMP poruka po kategorijama [10]

Prema slici 2. vidimo podjelu po kategorijama koje smo naveli u prošlom poglavlju. U *error-reporting* poruke svrstavaju se:

- Odredište nedostupno (engl. *Destination unreachable*)
- Blokiranje izvorišta (engl. *Source quench*)
- Istek vremena (engl. *Time exceeded*)
- Problem s parametrima (engl. *Parameter problem*)
- Preusmjeravanje (engl. *Redirection*)

Za *error-reporting* poruke se ne zahtijeva odgovor. Kod *query* poruka se zahtijeva odgovor na poslanu poruku kako bi se doznala informacija koja se traži u zahtjevu. *Query* poruke su:

- Eho zahtjev/Eho odgovor (engl. *Echo request/ Echo reply*)
- Zahtjev za vremenskom oznakom / Odgovor na zahtjev za vremensku oznaku (engl. *Timestamp request/ Timestamp reply*)
- Zahtjev za maskom mreže/ Odgovor na zahtjev za maskom mreže (engl. *Address mask request/ Address mask reply*)

### <span id="page-9-0"></span>**3.1. Odredište nedostupno (engl.** *Destination Unreachable***)**

ICMP poruka *Destination unreachable* šalje usmjerivač da informira izvorište da je *unicast* adresa odredišta nedostupna. *Unicast* adresa jedinstveno određuje sučelje po svojoj adresi. Pošiljaocu se vraćaju IP zaglavlje i prvih 8 bajtova originalnog datagrama. Ovi podaci se koriste od strane hosta da bi se napravio odgovarajući postupak. Neki od razloga za ovu poruku mogu biti:

- Fizička veza do hosta ne postoji (udaljenost je beskonačna)
- Navedeni protokol ili port nije aktivan
- Podaci moraju biti fragmentirani ali je *Don't fragment* zastavica podignuta

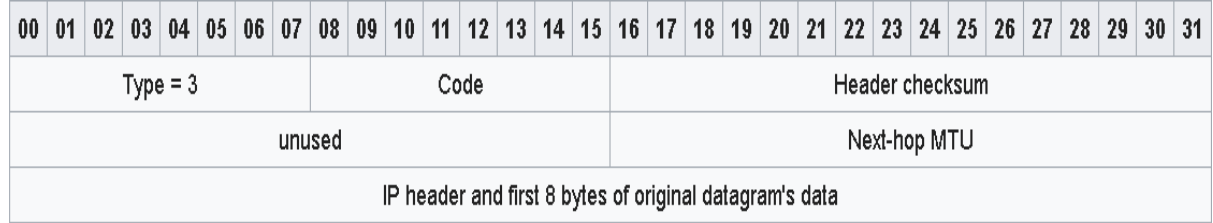

Slika 3. Izgled poruke *Destination unreachable* [7]

Polje *Type* je kod poruke *Destination unreachable* uvijek postavljeno na 3, dok se polje *Code* koristi da bi se specificirao tip pogreške. Postoji 15 kodova pogreška u poruci *Destination unreachable*, a neki od njih su :

- *Code* 0: Mreža nedostupna (engl. *Network unreachable error*)
- *Code* 1: Host nedostupan (engl. *Host unreachable error*)
- *Code* 2: Protokol nedostupan (engl. *Protocol unreachable error*)
- *Code* 3: Port nedostupan (engl. *Port unreachable error*)
- *Code* 4: Datagram je prevelik i paket zahtijeva fragmentaciju, ali zastavica *Don't fragment* je podignuta (u ovome slučaju *gateway* mora odbaciti taj datagram i vratiti poruku *Destination unreachable*)
- Code 5: Ruta do izvora nije pronađena (engl. *Source route failed error*)

Kodovi 2 i 3 šalje samo odredišni host, dok sve ostale kodove šalje usmjerivač. Polje *Nexthop MTU* se koristi kad dođe do pogreške s kodom 4 (Datagram je prevelik). Ono sadrži MTU (*Maximum transmission unit*), što je veličina najvećeg PDU (*Protocol data unit*) koji se može prenijeti u jednoj transakciji mrežnog sloja, sljedećeg najbližeg usmjerivača kroz kojeg paket može proći. PDU je jedna jedinica podataka koja se prenosi kroz mrežu.

#### <span id="page-10-0"></span>**3.2. Blokiranje Izvorišta (engl.** *Source Quench***)**

ICMP poruka *Source Quench* se šalje pošiljatelju da smanji broj poruka koje se šalju usmjerivaču ili hostu. Ova poruka se može generirati ako usmjerivač ili host nemaju dovoljno prostora u međuspremniku da se obradi poslani zahtjev, ili se taj prostor približava svome limitu. Kada se popuni red čekanja u usmjerivaču za primanje podataka, podaci koji dolaze se odbacuju sve dok se ne isprazni red čekanja. Zbog ovakvih situacija se uveo mehanizam blokiranja izvorišta. Kada usmjerivač vidi da je brzina ulaznih poruka veća nego brzina izlaznih poruka, on šalje ICMP poruku *Source Quench* klijentima da uspore sa slanjem ili da pričekaju određeno vrijeme prije pokušaja slanja novih podataka.

| 00 01 02 03 04 05 06 07 08 09 10 11 12 13 14 15 16 17 18 19 20 21 22 23 24 25 26 27 28 29 30 31 |            |  |  |  |            |  |  |        |  |                                                         |  |                 |  |  |  |  |
|-------------------------------------------------------------------------------------------------|------------|--|--|--|------------|--|--|--------|--|---------------------------------------------------------|--|-----------------|--|--|--|--|
|                                                                                                 | Type = $4$ |  |  |  | $Code = 0$ |  |  |        |  |                                                         |  | Header checksum |  |  |  |  |
|                                                                                                 |            |  |  |  |            |  |  | unused |  |                                                         |  |                 |  |  |  |  |
|                                                                                                 |            |  |  |  |            |  |  |        |  | IP header and first 8 bytes of original datagram's data |  |                 |  |  |  |  |

Slika 4. Izgled *Source Quench* poruke [7]

Polje *Type* poruke kod *Source Quench* poruke uvijek ima vrijednost 4, dok je vrijednost polja *Code* uvijek 0. Izvorištu se vraća IP zaglavlje te prvih 8 bajtova poruke kako bi se znalo na kojem paketu se greška pojavila. Jedna poruka *Source Quench* poslana je za svaki datagram koji se odbacio prilikom zakrčenosti prometa. *Code* 0 šalje samo *gateway* ili host.

#### <span id="page-10-1"></span>**3.3. Istek vremena (engl.** *Time Exceeded***)**

ICMP poruka *Time Exceeded* se generira od strane *gateway-a* kako bi se izvorište informiralo o odbačenom datagramu zbog toga što mu je polje TTL (*"Time to live*") smanjio na 0, ili od strane host-a kada ne uspije ponovno sastaviti fragmentirani datagram u vremenu u kojem je trebao. TTL je mehanizam uveden kako bi ograničio "život" datagrama. Može biti implementiran kao brojač ili vremenska oznaka ugrađena u datagram. TTL polje je postavljeno na neki iznos od strane pošiljatelja datagrama, i smanjuje se nakon svakog usmjerivača kroz koji prođe tijekom puta do svojeg odredišta.

Ako se TTL polje smanji do 0 prije nego što datagram dođe do odredišta, taj datagram se odbacuje i ICMP poruka se šalje nazad pošiljatelju. Ovaj mehanizam je koristan zato što se tako sprječava da datagram beskonačno kruži mrežom. *Time Exceeded* poruke se koriste kod *traceroute* primjene da bi se identificirali *gateway-i* na putu između izvorišta i odredišta.

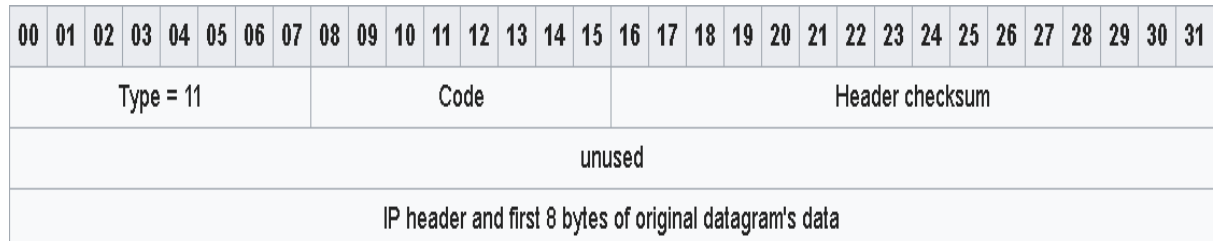

Slika 5. Izgled *Time Exceeded* poruke [7]

Polje *Type* kod *Time Exceeded* poruke uvijek ima 11 vrijednost. Polje *Code* može imati vrijednost 0 ili 1. Vrijednost 0 se dobiva kada se TTL prilikom prijenosa smanjio na vrijednost 0, i tu vrijednost izvorištu vraćaju samo usmjerivači. Vrijednost 1 vraća nazad odredište u slučaju da svi fragmenti nisu došli na vrijeme. Također se izvorištu šalje IP zaglavlje i prvih 8 bajtova poslanog datagrama kako bi se odredilo o kojem datagramu se radi.

## <span id="page-11-0"></span>**3.4. Problem s parametrima (engl.** *Parameter Problem***)**

ICMP poruka *Parameter Problem* je generirana kao odgovor na bilo koju pogrešku koja nije pokrivena s drugom ICMP porukom. Prilikom obrade datagrama, ako *gateway* ili host naiđu na problem s parametrima zaglavlja tako da ne mogu završiti obradu datagrama, taj datagram se odbacuje.

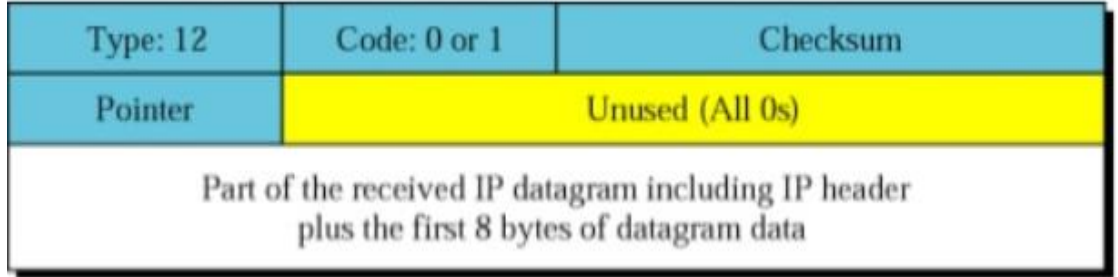

#### Slika 6. Izgled *Parameter Problem* poruke [9]

Polje *Type* kod ICMP poruke *Parameter Problem* je uvijek postavljen na 12. Polje *Code* može poprimiti vrijednosti 0 i 1. *Code* 0 se dobiva za nepostojeće IP zaglavlje, a *Code* 1 ako nedostaje obavezna opcija. *Code* 0 se dobiva od *gateway-a* ili host-a. Polje *Pointer* se koristi samo ako se dobije *Code* 0, a on identificira *offset* bajta na kojem je došla pogreška u zaglavlju. Izvorištu se još šalje IP zaglavlje i prvih 8 bajtova originalnog datagrama kako bi se odredilo od kojem datagramu se radi.

#### <span id="page-12-0"></span>**3.5. Preusmjeravanje (engl.** *Redirection***)**

ICMP poruka *Redirection* se koristi kako bi se obavijestio udaljeni host da pakete šalje preko neke alternativne rute. Host ne bi trebao slati poruku *Redirection*, to bi trebali slati samo *gateway-i* (uvedeno u RFC 1122). Na primjer, ako jedan *gateway* G1 šalje neki podataka preko drugog *gateway-a* G2, a ima neki bliži *gateway* G3, koji se računa preko tablica za usmjeravanje, tada *gateway* G2 šalje ICMP poruku *Redirection gateway-u* G1 koji će osvježiti svoje tablice za usmjeravanje i ubuduće odmah slati preko *gateway-a* G3. Također *gateway* G2 šalje izvorni podatak do *gateway-a* G3.

|                                       |                                                         |  |  |  |  |  |  |  |  |  |  |  |  |  |  |  |  |  |  |  | 00 01 02 03 04 05 06 07 08 09 10 11 12 13 14 15 16 17 18 19 20 21 22 23 24 25 26 27 28 29 30 31 |  |  |  |  |  |  |  |  |
|---------------------------------------|---------------------------------------------------------|--|--|--|--|--|--|--|--|--|--|--|--|--|--|--|--|--|--|--|-------------------------------------------------------------------------------------------------|--|--|--|--|--|--|--|--|
| $Type = 5$<br>Code<br>Header checksum |                                                         |  |  |  |  |  |  |  |  |  |  |  |  |  |  |  |  |  |  |  |                                                                                                 |  |  |  |  |  |  |  |  |
|                                       | IP address                                              |  |  |  |  |  |  |  |  |  |  |  |  |  |  |  |  |  |  |  |                                                                                                 |  |  |  |  |  |  |  |  |
|                                       | IP header and first 8 bytes of original datagram's data |  |  |  |  |  |  |  |  |  |  |  |  |  |  |  |  |  |  |  |                                                                                                 |  |  |  |  |  |  |  |  |

Slika 7. Izgled *Redirection* poruke [7]

Polje *Type* kod ICMP poruke *Redirection* ima vrijednost 5. Polje *Code* može biti 0,1,2,3, a to su:

- *Code* 0: Preusmjeravanje datagrama za mrežu
- *Code* 1: Preusmjeravanje datagrama za host-a
- *Code* 2: Preusmjeravanje datagrama za ToS (*"Type of Service*") i mrežu
- *Code* 3: Preusmjeravanje datagrama za ToS i host-a

*Type of Service* je polje unutar IPv4 zaglavlja i ono specificira prioritet datagrama. Ovisno o vrijednostima ToS-a paket bi se smjestio u prioritetni odlazni red. Također se šalje IP adresa (32 bitna) *gateway-a* do kojeg bi se preusmjeravanje trebalo napraviti. Uz to se šalje i IP zaglavlje i prvih 8 bajtova originalnog datagrama.

#### <span id="page-13-0"></span>**3.6. Eho zahtjev/Eho odgovor (engl.** *Echo request/Echo reply***)**

ICMP *Echo request* poruka je prva od *Query* poruka koja će biti objašnjena u ovome radu. Ova poruka dolazi u paru s *Echo reply* porukom. Host ili usmjerivač šalje *Echo request*, a *Echo reply* šalje host ili usmjerivač koji je dobio *Echo request* poruku. Ovaj par poruka najčešće koristimo kako bi saznali je li odredište aktivno. *Echo request* i *Echo reply* mogu se još koristiti kako bi se provjerilo funkcioniranje IP protokola. Znači da ove dvije poruke imaju dvostruku zadaću, a to je provjeravanje aktivnosti odredišta i jesu li izvorište i odredište povezani. Ove poruke se koriste prilikom upotrebe *ping* naredbe, koju ćemo koristiti u praktičnom dijelu. Prilikom *Echo reply* adrese izvorišta i odredišta zamjene mjesta. Kako bi se napravila *Echo reply* poruka, izvorišna i odredišna adresa se zamjene, polje *Type* se promjeni na 0, a kontrolna suma se ponovo izračuna.

| $00\,$ | 01                                                 |  |  |  |  | 02 03 04 05 06 07 08 09 10 11 12 13 14 15 16 17 18 19 20 21 22 23 24 25 26 27 28 29 30 31 |  |  |  |         |  |  |  |  |  |                 |  |  |  |  |  |  |  |
|--------|----------------------------------------------------|--|--|--|--|-------------------------------------------------------------------------------------------|--|--|--|---------|--|--|--|--|--|-----------------|--|--|--|--|--|--|--|
|        | Type = 8(IPv4, ICMP) 128(IPv6,ICMP6)<br>$Code = 0$ |  |  |  |  |                                                                                           |  |  |  |         |  |  |  |  |  | Checksum        |  |  |  |  |  |  |  |
|        | Identifier                                         |  |  |  |  |                                                                                           |  |  |  |         |  |  |  |  |  | Sequence Number |  |  |  |  |  |  |  |
|        |                                                    |  |  |  |  |                                                                                           |  |  |  | Payload |  |  |  |  |  |                 |  |  |  |  |  |  |  |

Slika 8. Izgled *Echo request* poruke [8]

| 00 01 |                                                   |            |  | 02 03 04 05 06 07 08 09 10 11 12 13 14 15 16 17 18 19 20 21 22 23 24 25 26 27 28 29 30 31 |  |  |  |  |  |         |  |  |  |  |  |  |          |                 |  |  |  |  |  |  |
|-------|---------------------------------------------------|------------|--|-------------------------------------------------------------------------------------------|--|--|--|--|--|---------|--|--|--|--|--|--|----------|-----------------|--|--|--|--|--|--|
|       | Type = 0(IPv4,ICMP) 129(IPv6,ICMP6)<br>$Code = 0$ |            |  |                                                                                           |  |  |  |  |  |         |  |  |  |  |  |  | Checksum |                 |  |  |  |  |  |  |
|       |                                                   | Identifier |  |                                                                                           |  |  |  |  |  |         |  |  |  |  |  |  |          | Sequence Number |  |  |  |  |  |  |
|       |                                                   |            |  |                                                                                           |  |  |  |  |  | Payload |  |  |  |  |  |  |          |                 |  |  |  |  |  |  |

Slika 9. Izgled *Echo reply* poruke [8]

Kod *Echo request* poruke polje *Type* je postavljeno na 8, a kod *Echo reply* poruke je postavljeno na 0. Kod obje vrste poruka polje *Code* ima vrijednost 0. Polja Identifikator (engl. *Identifier*) i polje Redni Broj (engl. *Sequence Number*) se koriste kako bi se olakšalo spajanje zahtjeva s odgovarajućim odgovorom. Na primjer, *Identifier* se može koristiti kao port za TCP (*"Transmission Control Protocol*") ili UDP (*"User Datagram Protocol"*) kako bi se identificirala sesija, a *Sequence Number* se povećava za svaki *Echo request* koji je poslan. Odredište mora vratiti te iste vrijednosti kada vraća *Echo reply*. U polju *Payload* se najčešće nalazi vremenska oznaka koja nam govori kada se dogodilo prijenos. Ovo je korisno za naredbu *ping* zato što preko toga može izračunati RTT ("*Round Trip Time*"). To je vrijeme (u milisekundama) potrebno da bi paket došao od izvora do odredišta i opet nazad do izvora.

## <span id="page-14-0"></span>**3.7. Vremenska oznaka / Odgovor na vremensku oznaku (engl.**  *Timestamp/ Timestamp reply***)**

U ICMP poruci *Timestamp* izvor šalje svoju vremensku oznaku, a odredište vraća dodatnu vremensku oznaku. U toj 32 bitnoj vremenskoj oznaci nalazi se vrijeme koje je prošlo od ponoći prema UTC (*"Coordinated Universal Time"*). Ove poruke se najčešće koriste kako bi se saznao RTT.

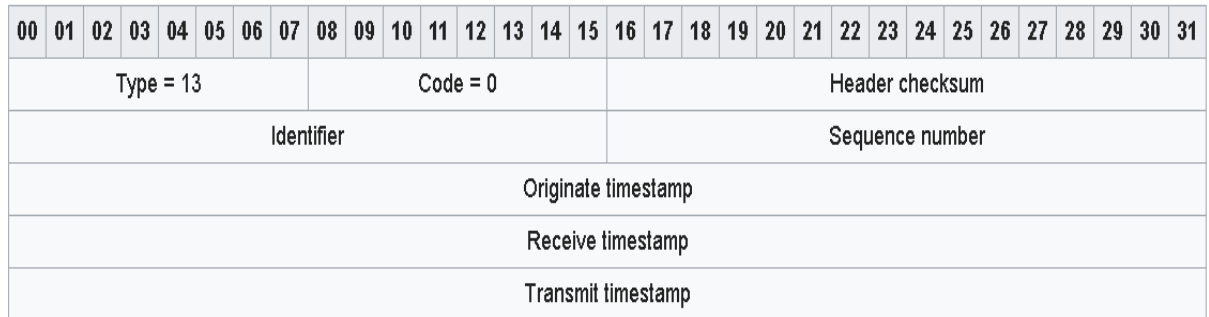

Slika 10. Izgled *Timestamp* poruke [7]

| 00 <sub>1</sub>   | 01 02 03 04 05 06 07 08 09 10 11 12 13 14 15 16 17 18 19 20 21 22 23 24 25 26 27 28 29 30 31 |                           |  |  |  |  |  |  |  |  |  |  |  |  |                     |  |  |                 |                 |  |  |  |  |
|-------------------|----------------------------------------------------------------------------------------------|---------------------------|--|--|--|--|--|--|--|--|--|--|--|--|---------------------|--|--|-----------------|-----------------|--|--|--|--|
|                   |                                                                                              | $Code = 0$<br>Type = $14$ |  |  |  |  |  |  |  |  |  |  |  |  |                     |  |  | Header checksum |                 |  |  |  |  |
|                   |                                                                                              | Identifier                |  |  |  |  |  |  |  |  |  |  |  |  |                     |  |  |                 | Sequence number |  |  |  |  |
|                   |                                                                                              |                           |  |  |  |  |  |  |  |  |  |  |  |  | Originate timestamp |  |  |                 |                 |  |  |  |  |
| Receive timestamp |                                                                                              |                           |  |  |  |  |  |  |  |  |  |  |  |  |                     |  |  |                 |                 |  |  |  |  |
|                   | Transmit timestamp                                                                           |                           |  |  |  |  |  |  |  |  |  |  |  |  |                     |  |  |                 |                 |  |  |  |  |

Slika 11. Izgled *Timestamp reply* poruke [7]

Polje *Type* kod poruke *Timestamp* je postavljeno na 13, a kod poruke *Timestamp reply* je postavljeno na 14. Polje *Code* je postavljeno na 0 kod obje poruke. Polja *Identifier* i *Sequence nubmer* se koriste kako bi olakšalo sparivanje zahtjeva i odgovora na vremensku oznaku. Izvorna vremenska oznaka (engl. *Originate timestamp*) je vrijeme kada je pošiljalac zadnji put "dodirnuo" poruku prije slanja. Primljena vremenska oznaka (engl. *Receive timestamp*) je vrijeme kada je primatelj "dotaknuo" poruku, a Poslana vremenska oznaka (engl. *Transmit timestamp*) je vrijeme kada je primatelj zadnji put "dodirnuo" poruku prije nego ju je vratio. Pomoću para ovih poruka može se izračunati RTT između izvora i odredišta iako njihovi satovi nisu sinkronizirani. Također možemo sinkronizirati dva sata u dva različita računala pomoću ovih poruka.

## <span id="page-15-0"></span>**3.8. Zahtjev za maskom mreže/ odgovor na zahtjev za maskom mreže (engl.** *Address mask request/ Address mask reply***)**

*Gateway* koji dobije ICMP poruku *Address mask request* mreže trebao bi odgovoriti na taj zahtjev tako što vrati poruku *Address mask reply* gdje je polje Maska mreže (engl. *Address mask*) postavljeno na 32-bitnu masku koja identificira podmrežu i mrežu za traženu podmrežu.

|                           |            |  | 00 01 02 03 04 05 06 07 08 09 10 11 12 13 14 15 16 17 18 19 20 21 22 23 24 25 26 27 28 29 30 31 |  |  |  |  |  |  |              |  |  |                 |  |                 |  |  |  |  |  |
|---------------------------|------------|--|-------------------------------------------------------------------------------------------------|--|--|--|--|--|--|--------------|--|--|-----------------|--|-----------------|--|--|--|--|--|
| $Code = 0$<br>Type = $17$ |            |  |                                                                                                 |  |  |  |  |  |  |              |  |  | Header checksum |  |                 |  |  |  |  |  |
|                           | Identifier |  |                                                                                                 |  |  |  |  |  |  |              |  |  |                 |  | Sequence number |  |  |  |  |  |
|                           |            |  |                                                                                                 |  |  |  |  |  |  | Address mask |  |  |                 |  |                 |  |  |  |  |  |

Slika 12. Izgled *Address mask request* poruke [7]

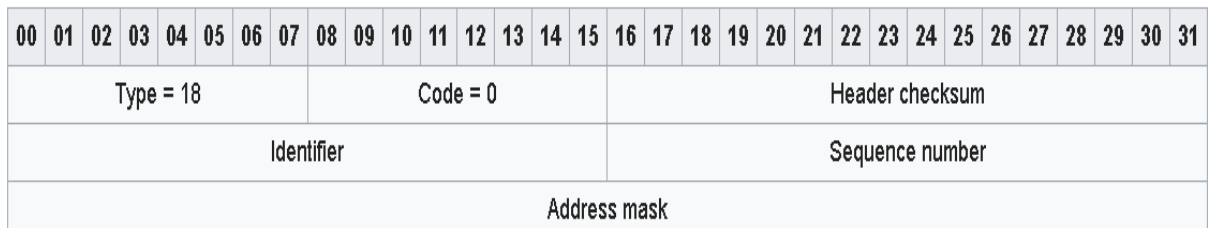

Slika 13. Izgled *Address mask reply* poruke [7]

ICMP poruka *Address mask request* ima polje *Type* postavljeno na 17, dok je kod poruke *Address mask reply* postavljeno na 18. Kod obje poruke polje *Code* je postavljeno na 0. Polja *Identifier* i *Sequence number* se koriste kako bi olakšalo sparivanje zahtjeva i odgovora za maskom podmreže. Kod poruke *Address mask request* i kod poruke *Address mask reply* polje *Address mask* sadržava masku podmreže od host-a kojem šaljemo zahtjev.

## <span id="page-16-0"></span>**4. PRIMJENE ICMP PROTOKOLA**

U prijašnjem poglavlju navedene su dvije primjene ICMP protokola, a to su:

- Naredba *ping*
- Naredba *traceroute*

## <span id="page-16-1"></span>*4.1.* **Naredba** *ping*

Naredba *ping* je jedna od najpoznatijih primjena ICMP paketa kako bi se ocijenila povezanost dvaju računala. Ova naredba se može koristiti i za prikupljanje nekih statističkih podataka kao što su RTT (*"Round trip time"*) koji mjeri vrijeme potrebno da paket dođe od izvorišta do odredišta i nazad, te broj poslanih i vraćenih paketa i postotak izgubljenih paketa. Ova naredba funkcionira tako da šalje ICMP poruku *Echo request* do odredišnog računala i čeka ICMP poruku *Echo reply*.

```
C:\Upsilon\Pinging 192.168.1.1 with 32 bytes of data:
Reply from 192.168.1.1: bytes=32 time=1ms TTL=64
Reply from 192.168.1.1: bytes=32 time<1ms TTL=64
Reply from 192.168.1.1: bytes=32 time<1ms TTL=64
Reply from 192.168.1.1: bytes=32 time<1ms TTL=64
Ping statistics for 192.168.1.1:
   Packets: Sent = 4, Received = 4, Lost = 0 (0% loss),
Approximate round trip times in milli-seconds:
   Minimum = 0ms, Maximum = 1ms, Average = 0ms
```
#### Slika 13. Izgled *ping* naredbe

Prema slici 13 vidimo izgled *ping* naredbe i statističkih podataka koje dobijemo nazad. Da bi "pingali" neko računalo potrebno je znati ili IP adresu računala ili URL adresu nekog host-a. U ovome primjeru "pingali" smo sami svoje računalo. Šaljemo 4 paketa i dobivamo nazad 4 paketa. Također vidimo koliki je TTL. Podatak *time* označava RTT poslanog paketa. Ako nema odgovora od računala koje smo "pingali", ispisuju se obavijesti o isteku vremena i to računalo se smatra nedostupnim.

#### <span id="page-17-0"></span>**4.2. Naredba** *traceroute*

Preko naredbe *traceroute* možemo saznati koliko "skokova" je potrebno da se dođe od izvorišta do odredišta, tj. koliko usmjerivača ima od izvorišta do odredišta. *Traceroute* radi na principu da izvor pošalje poruku *Echo request* s TTL parametrom paketa postavljenog na 1. Kada dođe do prvog usmjerivača TTL se smanjuje na 0 i taj usmjerivač generira ICMP poruku *Time exceeded* koju šalje nazad na izvorište. Nakon toga TTL se poveća za 1. Kada dođe do prvog usmjerivača smanji na 1, te ide dalje do drugog usmjerivača gdje se TTL smanjuje na 0 i taj usmjerivač šalje ICMP poruku *Time exceeded* nazad na izvor. Ovaj postupak se ponavlja sve dok se ne dođe do odredišta. Prema tome znamo koliko usmjerivača ima na putu od izvora do odredišta.

| \$traceroute wikipedia.org                                                                     |
|------------------------------------------------------------------------------------------------|
| traceroute to wikipedia.org (66.230.200.100), 64 hops max, 44 byte packets                     |
| 1 124.ae0.xr1.3d12.xs4all.net (194.109.21.1) 0.305 ms 0.360 ms 0.405 ms                        |
| 2 0.so-6-0-0.xr1.tc2.xs4all.net (194.109.5.10) 0.634 ms 0.716 ms 0.673 ms                      |
| 3 ams-ix-c00.wvfiber.net (195.69.145.58) 0.638 ms 0.601 ms 0.551 ms                            |
| 4 lon-c00-pos-4-0.0C48-ams-pos11-0.wvfiber.net (63.223.28.201) 7.512 ms 7.427 ms 7.494 ms      |
| 5 nyc60-pos-1-0.0C48-lon-c00-pos-3-0.wvfiber.net (63.223.28.145) 84.108 ms 83.804 ms 83.995 ms |
| 6 66.216.1.181 (66.216.1.181) 83.435 ms 83.278 ms 83.348 ms                                    |
| 7 ash-c01-tge-3-3.TG-nvc-c01-1-1.wvfiber.net (66.216.1.161) 89.563 ms 89.554 ms 89.551 ms      |
| 8 atl-c01-tge-3-1.TG-ash-c01-3-1.wvfiber.net (66.216.1.157) 103.701 ms 103.606 ms 103.596 ms   |
| 9 cpp-hostway.wvfiber.net (63.223.8.26) 103.678 ms 103.609 ms 103.630 ms                       |
| 10 e1-12.co2.as30217.net (64.156.25.105) 113.014 ms 113.044 ms 113.084 ms                      |
| 11 10ge5-1.csw5-pmtpa.wikimedia.org (84.40.25.102) 113.153 ms 113.251 ms 113.180 ms            |
| 12 rr.pmtpa.wikimedia.org (66.230.200.100) 113.069 ms 113.172 ms 113.003 ms                    |

Slika 14. Izgled *traceroute* naredbe [11]

Ispis *traceroute* naredbe nam prikazuje sve usmjerivače i njihove IP adrese, te RTT između izvora i svakog usmjerivača. Na kraju dobijemo vrijeme potrebno za uspostavu konekcije između izvora i odredišta. Ako nam se ispiše " \* ", to znači da nema odgovora od traženog usmjerivača.

#### <span id="page-17-1"></span>**4.3. Wireshark program**

Wireshark je besplatni program za analizu paketa koji prolaze kroz mrežu. Koristi se za rješavanje problema u mreži. Za razliku od ostalih sličnih programa Wireshark ima grafičko sučelje što olakšava snalaženje. Pomoću Wireshark-a i cmd-a (*"Command Prompt"*) ćemo prikazati i analizirati *ping* i *traceroute* naredbe, tj. koje pakete šalju te dvije naredbe. Prije svega u samom programu moramo odrediti koju mrežu hoćemo .osluškivati".

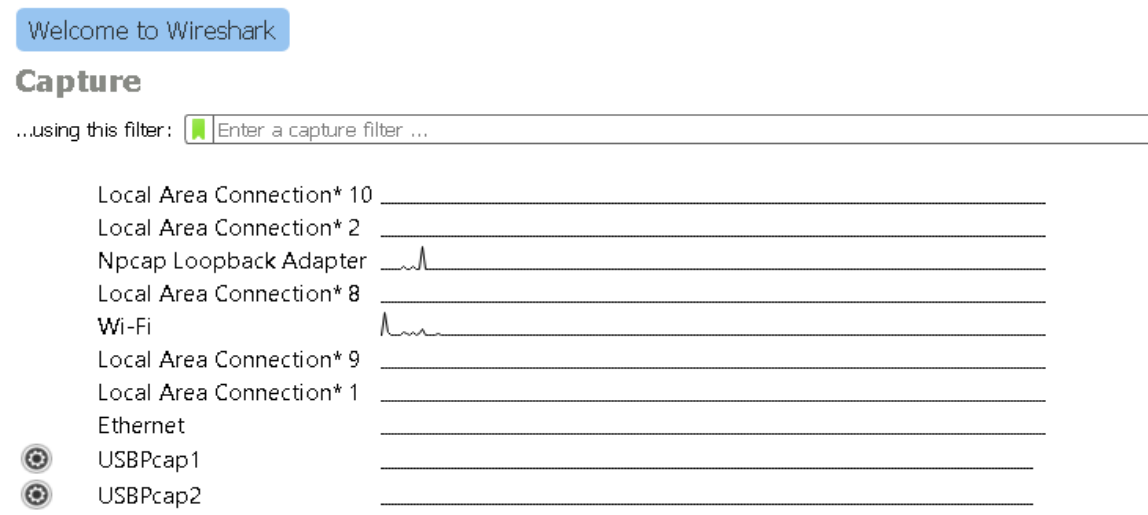

Slika 15. Početna stranica Wireshark programa

Prema slici 15. vidimo ponuđene sučelja (engl. *Interface*) koje je moguće analizirati. Trenutno smo spojeni preko Wi-Fi, pa ćemo preko toga sučelja analizirati promet. Također moramo osigurati da nismo u promiskuitetnom načinu rada kako ne bi hvatali promet od ostalih uređaja koji su povezani na naš Wi-Fi.

### <span id="page-18-0"></span>**4.4. Analiza** *ping* **naredbe pomoću programa Wireshark**

Za početak ćemo probati "pingati" početnu stranicu Google-a. To radimo tako da u programu Wireshark pokrenemo "Način snimanja" (engl. *Capture Mode*), te odaberemo naše sučelje. Nakon toga preko cmd-a pokrenemo "pinganje" pomoću komande: ping www.google.com.

```
C:\Users\Petar>ping www.google.com
Pinging www.google.com [172.217.21.68] with 32 bytes of data:
Reply from 172.217.21.68: bytes=32 time=35ms TTL=52
Reply from 172.217.21.68: bytes=32 time=30ms TTL=52
Reply from 172.217.21.68: bytes=32 time=32ms TTL=52
Reply from 172.217.21.68: bytes=32 time=33ms TTL=52
Ping statistics for 172.217.21.68:
    Packets: Sent = 4, Received = 4, Lost = 0 (0% loss),
Approximate round trip times in milli-seconds:
    Minimum = 30ms, Maximum = 35ms, Average = 32ms
```

```
C:\Users\Petar>_
```
Slika 16. "Pinganje" početne stranice Google-a

Nakon što dobijemo odgovore *ping* komande, zaustavljamo *Capture Mode*, te dobivamo u Wireshark-u analizu prometa. Wireshark ima mogućnosti filtriranja, te pomoću toga filtriramo ICMP pakete.

| $\ $ icmp |             |                  |                  |          |             |  |  |                                                                      |
|-----------|-------------|------------------|------------------|----------|-------------|--|--|----------------------------------------------------------------------|
| No,       | Time        | Source           | Destination      | Protocol | Length Info |  |  |                                                                      |
|           | 12 0.092329 | 192.168.0.25     | 172.217.21.68    | ICMP     |             |  |  | 74 Echo (ping) request id=0x0001, seq=21/5376, ttl=128 (reply in 14) |
|           | 14 0.127240 | 172, 217, 21, 68 | 192.168.0.25     | ICMP     |             |  |  | 74 Echo (ping) reply id=0x0001, seq=21/5376, ttl=52 (request in 12)  |
|           | 201.096537  | 192.168.0.25     | 172.217.21.68    | ICMP     |             |  |  | 74 Echo (ping) request id=0x0001, seq=22/5632, ttl=128 (reply in 21) |
|           | 21 1.127238 | 172, 217, 21, 68 | 192.168.0.25     | ICMP     |             |  |  | 74 Echo (ping) reply id=0x0001, seq=22/5632, ttl=52 (request in 20)  |
|           | 22 2.100610 | 192.168.0.25     | 172, 217, 21, 68 | ICMP     |             |  |  | 74 Echo (ping) request id=0x0001, seq=23/5888, ttl=128 (reply in 23) |
|           | 23 2.133287 | 172, 217, 21, 68 | 192.168.0.25     | ICMP     |             |  |  | 74 Echo (ping) reply id=0x0001, seq=23/5888, ttl=52 (request in 22)  |
|           | 24 3.106315 | 192.168.0.25     | 172, 217, 21, 68 | ICMP     |             |  |  | 74 Echo (ping) request id=0x0001, seq=24/6144, ttl=128 (reply in 25) |
|           | 25 3.139778 | 172.217.21.68    | 192.168.0.25     | ICMP     |             |  |  | 74 Echo (ping) reply id=0x0001, seq=24/6144, ttl=52 (request in 24)  |

Slika 17. Filtrirani paketi u Wireshark-u

Na slici 17 vidimo sve pakete koje smo snimili i koji koriste ICMP protokol. Stupac Broj (No.) prikazuje koji je to paket koji smo snimili od početka snimanja. Stupac vrijeme (engl. *Time*) označava u kojoj sekundi od početka snimanja je paket snimljen. Stupci Izvor (engl. *Source*) i Odredište (engl. *Destination*) sadrže izvorišnu i odredišnu adresu paketa. Stupac Protokol (engl. *Protocol*) nam govori koji protokol koristi snimljeni paket, dok nam stupac veličina (engl. *Length*) govori kolika je ukupna veličina paketa. Stupac Info sadrži osnovne informacije o paketu kao što su ime ICMP poruke, *Identifier*, *Sequence number*, te TTL i u kojem je paketu poslan ili zahtjev ili odgovor na upit. Prvi paket koji je nama prikazan je paket *Echo request* koji je zapravo 12. uhvaćeni paket. Izvorišna adresa mu je naše računalo (192.168.0.25), a odredišna adresa u ovome slučaju adresa početne stranice Google-a kojega mu je dodijelio DNS (*"Domain Name System"*) server. U našem slučaju protokol je ICMP, a veličina paketa je 74 bajta. Također možemo detaljnije proučiti paket.

```
> Frame 12: 74 bytes on wire (592 bits), 74 bytes captured (592 bits) on interface 0
> Ethernet II, Src: IntelCor d0:1d:21 (d0:7e:35:d0:1d:21), Dst: Technico 68:7f:78 (fc:52:8d:68:7f:78)
> Internet Protocol Version 4. Src: 192.168.0.25. Dst: 172.217.21.68
V Internet Control Message Protocol
     Type: 8 (Echo (ping) request)
     Code: 0
     Checksum: 0x4d46 [correct]
     [Checksum Status: Good]
     Identifier (BE): 1 (0x0001)
     Identifier (LE): 256 (0x0100)
     Sequence number (BE): 21 (0x0015)
     Sequence number (LE): 5376 (0x1500)
     [Response frame: 14]
  \vee Data (32 bytes)
        Data: 6162636465666768696a6b6c6d6e6f707172737475767761...
        [Length: 32]
```
Slika 18. Detaljniji prikaz ICMP *Echo request* paketa

Na slici 18 vidimo osnova polja koja su navedena u poglavlju 2.1. gdje smo opisali izgled ICMP poruka . Polje *Type* poruke je 8 što odgovara ICMP poruci *Echo request*. Kod te poruke polje *Code* mora biti postavljeno na 0, što u našem slučaju je. Kontrolna suma je točna, a polje *Identifier* je 1 od mogućih 256. *Sequence number* je 21 od 5376. Odgovor na ovaj zahtjev smo dobili u 14 paketu.

```
> Frame 14: 74 bytes on wire (592 bits), 74 bytes captured (592 bits) on interface 0
> Ethernet II, Src: Technico 68:7f:78 (fc:52:8d:68:7f:78), Dst: IntelCor d0:1d:21 (d0:7e:35:d0:1d:21)
> Internet Protocol Version 4, Src: 172.217.21.68, Dst: 192.168.0.25
V Internet Control Message Protocol
     Type: 0 (Echo (ping) reply)
     Code: 0
     Checksum: 0x5546 [correct]
     [Checksum Status: Good]
     Identifier (BE): 1 (0x0001)
     Identifier (LE): 256 (0x0100)
     Sequence number (BE): 21 (0x0015)
     Sequence number (LE): 5376 (0x1500)
     [Request frame: 12]
     [Response time: 34.911 ms]
   \vee Data (32 bytes)
        Data: 6162636465666768696a6b6c6d6e6f707172737475767761...
        [Length: 32]
```
Slika 19. Detaljniji prikaz ICMP *Echo reply* paketa

Prema slici 19 vidimo da su polja *Type* i *Code* postavljeni na 0, što odgovara izgledu ICMP poruke *Echo reply*. Polja *Identifier* i *Sequence number* su jednaka kao kod paketa za ICMP. Zbog ta dva polja *Echo request* je našao odgovarajući *Echo reply*. Zahtjev za ovaj odgovor smo dobili u paketu 12, a vrijeme odgovora, tj. RTT je 34.911 milisekunde, što možemo usporediti s vremenom koje nam je cmd ispisao na slici 16.

Za drugi primjer ćemo uzeti neko odredište koje je bliže nama. Također u ovome primjeru, kao i u svima na dalje smo spojeni preko LAN kabla, te preko toga sučelja pratimo promet. Za ovaj primjer uzeli smo početnu stranicu lokalnog portala Sbplus.

```
Pinging www.sbplus.hr [178.218.164.232] with 32 bytes of data:
Reply from 178.218.164.232: bytes=32 time=23ms TTL=120
Reply from 178.218.164.232: bytes=32 time=23ms TTL=120
Reply from 178.218.164.232: bytes=32 time=24ms TTL=120
Reply from 178.218.164.232: bytes=32 time=25ms TTL=120
Ping statistics for 178.218.164.232:
    Packets: Sent = 4, Received = 4, Lost = 0 (0% loss),
Approximate round trip times in milli-seconds:
   Minimum = 23ms, Maximum = 25ms, Average = 23ms
```

|               | $\parallel$ icmp |             |                 |                 |          |             |  |                      |                                                                       |                                                                       |
|---------------|------------------|-------------|-----------------|-----------------|----------|-------------|--|----------------------|-----------------------------------------------------------------------|-----------------------------------------------------------------------|
| No,           |                  | Time        | Source          | Destination     | Protocol | Length Info |  |                      |                                                                       |                                                                       |
| $\rightarrow$ |                  | 40.579241   | 192.168.1.3     | 178.218.164.232 | ICMP     |             |  |                      | 74 Echo (ping) request id=0x0001, seq=40/10240, ttl=128 (reply in 5)  |                                                                       |
|               |                  | 5 0.602720  | 178.218.164.232 | 192.168.1.3     | ICMP     |             |  | 74 Echo (ping) reply |                                                                       | id=0x0001, seq=40/10240, ttl=120 (request in 4)                       |
|               |                  | 61.585279   | 192.168.1.3     | 178.218.164.232 | ICMP     |             |  |                      | 74 Echo (ping) request id=0x0001, seq=41/10496, ttl=128 (reply in 7)  |                                                                       |
|               |                  | 71.608554   | 178.218.164.232 | 192.168.1.3     | ICMP     |             |  |                      |                                                                       | 74 Echo (ping) reply id=0x0001, seq=41/10496, ttl=120 (request in 6)  |
|               |                  | 33 2.590208 | 192.168.1.3     | 178.218.164.232 | ICMP     |             |  |                      | 74 Echo (ping) request id=0x0001, seq=42/10752, ttl=128 (reply in 34) |                                                                       |
|               |                  | 34 2.614533 | 178.218.164.232 | 192.168.1.3     | ICMP     |             |  |                      |                                                                       | 74 Echo (ping) reply id=0x0001, seq=42/10752, ttl=120 (request in 33) |
|               |                  | 35 3.596036 | 192.168.1.3     | 178.218.164.232 | ICMP     |             |  |                      |                                                                       | 74 Echo (ping) request id=0x0001, seq=43/11008, ttl=128 (reply in 36) |
|               |                  | 36 3.621221 | 178.218.164.232 | 192.168.1.3     | ICMP     |             |  | 74 Echo (ping) reply |                                                                       | id=0x0001, seq=43/11008, ttl=120 (request in 35)                      |

Slika 20. "Pinganje" početne stranice Sbplus portala

Slika 21. Filtrirani paketi za stranicu Sbplus portala

Kao i u prošlom primjeru vidimo da imamo 4 zahtjeva i 4 odgovora, što znači da je odredište dostupno. U ovome primjeru RTT je manji, tj prosječno iznosi 23 milisekunde. To je zbog toga što smo uzeli odredište koje je bliže nama, pa je zbog toga i put koji pređe paket od nas do odredišta i nazad manji. To ćemo dodatno pokazati na sljedećem primjeru gdje ćemo "pingati" početnu stranicu Fakulteta u Moskvi.

C:\Users\Petar>ping www.msu.ru

Pinging www.msu.ru [188.44.50.103] with 32 bytes of data: Reply from 188.44.50.103: bytes=32 time=85ms TTL=50 Reply from 188.44.50.103: bytes=32 time=85ms TTL=50 Reply from 188.44.50.103: bytes=32 time=86ms TTL=50 Reply from 188.44.50.103: bytes=32 time=86ms TTL=50 Ping statistics for 188.44.50.103: Packets: Sent = 4, Received = 4, Lost = 0 (0% loss), Approximate round trip times in milli-seconds: Minimum = 85ms, Maximum = 86ms, Average = 85ms

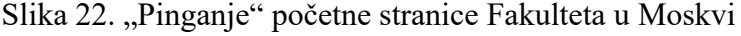

| $\sqrt{\mathop{\rm lcm}\nolimits}$ |              |               |                    |          |             |  |                      |                                                                      |                                                                        |
|------------------------------------|--------------|---------------|--------------------|----------|-------------|--|----------------------|----------------------------------------------------------------------|------------------------------------------------------------------------|
| No,                                | Time         | Source        | <b>Destination</b> | Protocol | Length Info |  |                      |                                                                      |                                                                        |
|                                    | 21.309495    | 192.168.1.3   | 188.44.50.103      | ICMP     |             |  |                      | 74 Echo (ping) request id=0x0001, seq=64/16384, ttl=128 (reply in 3) |                                                                        |
|                                    | 3 1.394673   | 188.44.50.103 | 192.168.1.3        | ICMP     |             |  | 74 Echo (ping) reply |                                                                      | id=0x0001, seq=64/16384, ttl=50 (request in 2)                         |
|                                    | 4 2.316165   | 192.168.1.3   | 188.44.50.103      | ICMP     |             |  |                      | 74 Echo (ping) request id=0x0001, seq=65/16640, ttl=128 (reply in 5) |                                                                        |
|                                    | 5 2.401464   | 188.44.50.103 | 192.168.1.3        | ICMP     |             |  | 74 Echo (ping) reply |                                                                      | id=0x0001, seq=65/16640, ttl=50 (request in 4)                         |
|                                    | 63.321986    | 192.168.1.3   | 188.44.50.103      | ICMP     |             |  |                      | 74 Echo (ping) request id=0x0001, seq=66/16896, ttl=128 (reply in 7) |                                                                        |
|                                    | 73.408370    | 188.44.50.103 | 192.168.1.3        | ICMP     |             |  | 74 Echo (ping) reply |                                                                      | id=0x0001, seq=66/16896, ttl=50 (request in 6)                         |
|                                    | 511 4.327018 | 192.168.1.3   | 188.44.50.103      | ICMP     |             |  |                      |                                                                      | 74 Echo (ping) request id=0x0001, seq=67/17152, ttl=128 (reply in 512) |
|                                    | 512 4.413113 | 188.44.50.103 | 192, 168, 1, 3     | ICMP     |             |  | 74 Echo (ping) reply |                                                                      | id=0x0001, seq=67/17152, ttl=50 (request in 511)                       |

Slika 22. Filtrirani paketi za početnu stranicu Fakulteta u Moskvi

Prema slici 22. vidimo da je RTT skoro tri puta veći nego kada smo "pingali" neko odredište u Hrvatskoj.

Za sljedeći primjer uzeli smo neku adresu da pokažemo šta se događa kada probamo pokušamo "pingati" odredište koje nije dostupno.

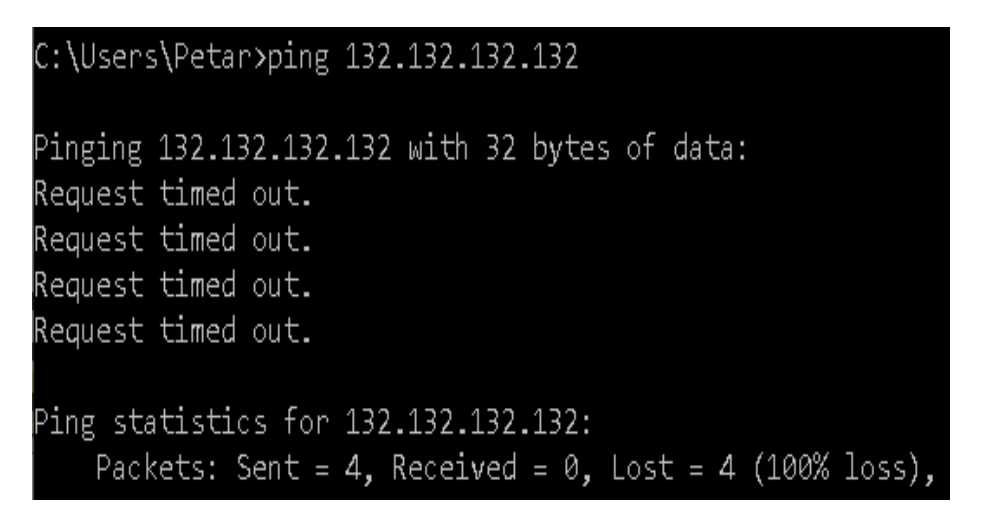

Slika 23. "Pinganje" nedostupnog odredišta

|     | $\sqrt{\mathop{\rm\,}(m)}$ |              |             |                 |      |                                                                               |
|-----|----------------------------|--------------|-------------|-----------------|------|-------------------------------------------------------------------------------|
| No, |                            | Time         | Source      | Destination     |      | Protocol Length Info                                                          |
|     |                            | 10.000000    | 192.168.1.3 | 132.132.132.132 | ICMP | 74 Echo (ping) request id=0x0001, seq=170/43520, ttl=128 (no response found!) |
|     |                            | 94.796532    | 192.168.1.3 | 132.132.132.132 | ICMP | 74 Echo (ping) request id=0x0001, seq=171/43776, ttl=128 (no response found!) |
|     |                            | 109.796845   | 192.168.1.3 | 132.132.132.132 | ICMP | 74 Echo (ping) request id=0x0001, seq=172/44032, ttl=128 (no response found!) |
|     |                            | 18 14,797100 | 192.168.1.3 | 132.132.132.132 | ICMP | 74 Echo (ping) request id=0x0001, seq=173/44288, ttl=128 (no response found!) |

Slika 24. Popis paketa kod nedostupnog odredišta

```
> Frame 1: 74 bytes on wire (592 bits), 74 bytes captured (592 bits) on interface 0
> Ethernet II, Src: LofoHefe_8a:65:f8 (68:f7:28:8a:65:f8), Dst: HuaweiTe_0e:40:56 (58:ba:d4:0e:40:56)
> Internet Protocol Version 4, Src: 192.168.1.3, Dst: 132.132.132.132
v Internet Control Message Protocol
     Type: 8 (Echo (ping) request)
     Code: 0
     Checksum: 0x4cb1 [correct]
     [Checksum Status: Good]
     Identifier (BE): 1 (0x0001)
     Identifier (LE): 256 (0x0100)
     Sequence number (BE): 170 (0x00aa)
     Sequence number (LE): 43520 (0xaa00)
  \vee [No response seen]
     > [Expert Info (Warning/Sequence): No response seen to ICMP request]
  > Data (32 bytes)
```
Slika 25. Detalji paketa

Prema slikama 23, 24 i 25 vidimo da smo poslali *Echo request* poruku, ali nismo dobili *Echo reply* poruku, te nam je ispisana poruka *"Request timed out."*

Cmd nam nudi neke dodatne opcije uz naredbu *ping*. Jedna od opcija je "-t" koji neprestano "pinga" odredišno računalo dok mi, pomoću kombinacije tipki Ctrl i C ne zaustavimo "pinganje". Također imamo opcije poput "[-n count]" pomoću koje definiramo koliko puta želimo poslati *Echo request* poruku (zadani broj puta je 4), te [-w timeout] gdje definiramo, u milisekundama, koliki je istek vremena prije nego što se ispiše poruka *"Requested timed out"* (zadana vrijednost je 4000 milisekundi).

```
C:\Users\Petar>ping -t -w 2000 www.ferit.unios.hr
Pinging www.ferit.unios.hr [161.53.201.71] with 32 bytes of data:
Reply from 161.53.201.71: bytes=32 time=28ms TTL=54
Reply from 161.53.201.71: bytes=32 time=28ms TTL=54
Reply from 161.53.201.71: bytes=32 time=26ms TTL=54
Reply from 161.53.201.71: bytes=32 time=27ms TTL=54
Reply from 161.53.201.71: bytes=32 time=30ms TTL=54
Reply from 161.53.201.71: bytes=32 time=28ms TTL=54
Reply from 161.53.201.71: bytes=32 time=28ms TTL=54
Reply from 161.53.201.71: bytes=32 time=29ms TTL=54
Reply from 161.53.201.71: bytes=32 time=27ms TTL=54
Reply from 161.53.201.71: bytes=32 time=27ms TTL=54
Reply from 161.53.201.71: bytes=32 time=27ms TTL=54
Reply from 161.53.201.71: bytes=32 time=28ms TTL=54
Ping statistics for 161.53.201.71:
   Packets: Sent = 12, Received = 12, Lost = 0 (0% loss),
Approximate round trip times in milli-seconds:
   Minimum = 26ms, Maximum = 30ms, Average = 27msControl-C
٨r
```
Slika 26. "Pinganje" pomoću dodatnih opcija

|     | $\sqrt{\frac{1}{2}}$ icmp |               |                  |          |                                                                           |
|-----|---------------------------|---------------|------------------|----------|---------------------------------------------------------------------------|
| No. | Time                      | Source        | Destination      | Protocol | Length Info                                                               |
|     | 10.000000                 | 192.168.1.3   | 161.53.201.71    | ICMP     | 74 Echo (ping) request id=0x0001, seq=194/49664, ttl=128 (reply in 2)     |
|     | 20.028294                 | 161.53.201.71 | 192.168.1.3      | ICMP     | 74 Echo (ping) reply<br>id=0x0001, seq=194/49664, ttl=54 (request in 1)   |
|     | 3 1.006421                | 192.168.1.3   | 161, 53, 201, 71 | ICMP     | id=0x0001, seq=195/49920, ttl=128 (reply in 4)<br>74 Echo (ping) request  |
|     | 41.033184                 | 161.53.201.71 | 192.168.1.3      | ICMP     | 74 Echo (ping) reply<br>id=0x0001, seq=195/49920, ttl=54 (request in 3)   |
|     | 5 2.011881                | 192.168.1.3   | 161.53.201.71    | ICMP     | id=0x0001, seq=196/50176, ttl=128 (reply in 6)<br>74 Echo (ping) request  |
|     | 6 2.038930                | 161.53.201.71 | 192.168.1.3      | ICMP     | 74 Echo (ping) reply<br>id=0x0001, seq=196/50176, ttl=54 (request in 5)   |
|     | 73.016638                 | 192.168.1.3   | 161.53.201.71    | ICMP     | id=0x0001, seq=197/50432, ttl=128 (reply in 8)<br>74 Echo (ping) request  |
|     | 8 3.046712                | 161.53.201.71 | 192.168.1.3      | ICMP     | 74 Echo (ping) reply<br>id=0x0001, seq=197/50432, ttl=54 (request in 7)   |
|     | 11 4.021735               | 192.168.1.3   | 161, 53, 201, 71 | ICMP     | id=0x0001, seq=198/50688, ttl=128 (reply in 12)<br>74 Echo (ping) request |
|     | 12 4.049693               | 161.53.201.71 | 192.168.1.3      | ICMP     | 74 Echo (ping) reply<br>id=0x0001, seq=198/50688, ttl=54 (request in 11)  |
|     | 13 5.026390               | 192.168.1.3   | 161.53.201.71    | ICMP     | 74 Echo (ping) request<br>id=0x0001, seq=199/50944, ttl=128 (reply in 14) |
|     | 145.054475                | 161.53.201.71 | 192.168.1.3      | ICMP     | 74 Echo (ping) reply<br>id=0x0001, seq=199/50944, ttl=54 (request in 13)  |
|     | 15 6.031269               | 192.168.1.3   | 161.53.201.71    | ICMP     | 74 Echo (ping) request<br>id=0x0001, seq=200/51200, ttl=128 (reply in 16) |
|     | 16 6.061166               | 161.53.201.71 | 192.168.1.3      | ICMP     | 74 Echo (ping) reply<br>id=0x0001, seq=200/51200, ttl=54 (request in 15)  |
|     | 177.037226                | 192.168.1.3   | 161.53.201.71    | ICMP     | 74 Echo (ping) request<br>id=0x0001, seq=201/51456, ttl=128 (reply in 18) |
|     | 187.065030                | 161.53.201.71 | 192.168.1.3      | ICMP     | 74 Echo (ping) reply<br>id=0x0001, seq=201/51456, ttl=54 (request in 17)  |
|     | 198.042612                | 192.168.1.3   | 161.53.201.71    | ICMP     | 74 Echo (ping) request<br>id=0x0001, seq=202/51712, ttl=128 (reply in 20) |
|     | 208.069808                | 161.53.201.71 | 192.168.1.3      | ICMP     | 74 Echo (ping) reply<br>id=0x0001, seq=202/51712, ttl=54 (request in 19)  |
|     | 21 9.047576               | 192.168.1.3   | 161.53.201.71    | ICMP     | 74 Echo (ping) request<br>id=0x0001, seq=203/51968, ttl=128 (reply in 22) |
|     | 22 9.074740               | 161.53.201.71 | 192.168.1.3      | ICMP     | 74 Echo (ping) reply<br>id=0x0001, seq=203/51968, ttl=54 (request in 21)  |
|     | 23 10.052466              | 192.168.1.3   | 161.53.201.71    | ICMP     | id=0x0001, seq=204/52224, ttl=128 (reply in 24)<br>74 Echo (ping) request |
|     | 24 10 080469              | 161.53.201.71 | 192.168.1.3      | ICMP     | 74 Echo (ping) reply<br>id=0x0001, seq=204/52224, ttl=54 (request in 23)  |

Slika 27. Ispis svih ICMP paketa

U ovome primjeru smo uzeli dvije dodatne opcije, da "pingamo" početnu stranicu FERITa dok ne zaustavimo to "pinganje" i da istek vremena za odziv bude 2 sekunde. Ova opcija nam je korisna ako imamo neko udaljeno računalo koje kontroliramo od kuće i na njemu instaliramo neke zakrpe ili ažuriranja koja zahtijevaju ponovo pokretanje računala, pa pomoću naredbe *ping* možemo pratiti kada se računalo ponovo pokrene.

#### <span id="page-25-0"></span>**4.5. Analiza** *traceroute* **naredbe pomoću programa Wireshark**

*Traceroute*, kao što smo naveli, nam omogućava da vidimo koliko usmjerivača ima između odredišta i izvorišta. U ovome primjeru ćemo pokušati to pokazati sa početnom stranicom FERIT-a. Naredba *traceroute* se koristi, isto kao i *ping* naredba, preko cmd-a na sljedeći način: tracert www.ferit.unios.hr

C:\Users\Petar>tracert www.ferit.unios.hr Tracing route to www.ferit.unios.hr [161.53.201.71] over a maximum of 30 hops:  $1 \text{ ms}$  $<sub>1</sub>$  ms</sub> 192.168.1.1 1  $<sub>1</sub>$  ms</sub>  $\ast$  $\ast$  $\ast$ 2 Request timed out.  $\overline{3}$  $\ast$  $\ast$  $\ast$ Request timed out.  $\ast$  $\ast$ 4  $\ast$ Request timed out. 5  $\ast$  $\ast$  $\ast$ Request timed out.  $\ast$  $\ast$  $\ast$ 6 Request timed out. 7  $\#$ Request timed out. 8  $\ast$  $\ast$  $\#$ Request timed out.  $\ast$  $\ast$  $\ast$ 9 Request timed out. 10 osijek.ferit.hr [161.53.201.71]  $27$  ms  $28$  ms  $29$  ms Trace complete.

Slika 28. *Traceroute* početne stranice FERIT-a preko cmd-a

Prema slici 28 vidimo da ima od našeg računala do odredišnog računala ima 10 "skokova". Prvi skok je naš usmjerivač. Ostali usmjerivači nisu odgovorili u određenom vremenu na poruku *Echo request*, pa je ispisana poruka *"Request timed out"*. Moguće je da su ti usmjerivači postavili vatrozid koji izbacuje ICMP pakete iz mreže zato što puno napada uskraćivanjem resursa dolazi baš preko ICMP paketa. Jedino možemo vidjeti završni usmjerivač, njegovu IP adresu (161.53.201.71), ime hosta (osijek.ferit.hr) i RTT ( 27 milisekundi, 28 milisekundi i 29 milisekundi) .

|     | $\sqrt{\frac{1}{2}}$ icmp |               |               |          |                       |  |                                                                          |                                                                              |
|-----|---------------------------|---------------|---------------|----------|-----------------------|--|--------------------------------------------------------------------------|------------------------------------------------------------------------------|
| No. | Time                      | Source        | Destination   | Protocol | Length Info           |  |                                                                          |                                                                              |
|     | 12 3.857830               | 192.168.1.3   | 161.53.201.71 | ICMP     |                       |  |                                                                          | 106 Echo (ping) request id=0x0001, seq=360/26625, ttl=1 (no response found!) |
| Ť   | 13 3.859650               | 192.168.1.1   | 192.168.1.3   | ICMP     |                       |  | 134 Time-to-live exceeded (Time to live exceeded in transit)             |                                                                              |
|     | 14 3.860607               | 192.168.1.3   | 161.53.201.71 | ICMP     |                       |  |                                                                          | 106 Echo (ping) request id=0x0001, seq=361/26881, ttl=1 (no response found!) |
| Ĵ   | 15 3.861149               | 192.168.1.1   | 192.168.1.3   | ICMP     |                       |  | 134 Time-to-live exceeded (Time to live exceeded in transit)             |                                                                              |
|     | 16 3.861951               | 192.168.1.3   | 161.53.201.71 | ICMP     |                       |  |                                                                          | 106 Echo (ping) request id=0x0001, seq=362/27137, ttl=1 (no response found!) |
|     | 173.862524                | 192.168.1.1   | 192.168.1.3   | ICMP     |                       |  | 134 Time-to-live exceeded (Time to live exceeded in transit)             |                                                                              |
|     | 29 9.397298               | 192.168.1.3   | 161.53.201.71 | ICMP     |                       |  |                                                                          | 106 Echo (ping) request id=0x0001, seq=363/27393, ttl=2 (no response found!) |
|     | 36 12,998665              | 192.168.1.3   | 161.53.201.71 | ICMP     |                       |  |                                                                          | 106 Echo (ping) request id=0x0001, seq=364/27649, ttl=2 (no response found!) |
|     | 37 16, 997879             | 192.168.1.3   | 161.53.201.71 | ICMP     |                       |  |                                                                          | 106 Echo (ping) request id=0x0001, seq=365/27905, ttl=2 (no response found!) |
|     | 43 21.000011              | 192.168.1.3   | 161.53.201.71 | ICMP     |                       |  |                                                                          | 106 Echo (ping) request id=0x0001, seq=366/28161, ttl=3 (no response found!) |
|     | 56 24.998081              | 192.168.1.3   | 161.53.201.71 | ICMP     |                       |  |                                                                          | 106 Echo (ping) request id=0x0001, seq=367/28417, ttl=3 (no response found!) |
|     | 62 28.997890              | 192.168.1.3   | 161.53.201.71 | ICMP     |                       |  |                                                                          | 106 Echo (ping) request id=0x0001, seq=368/28673, ttl=3 (no response found!) |
|     | 67 33.001843              | 192.168.1.3   | 161.53.201.71 | ICMP     |                       |  |                                                                          | 106 Echo (ping) request id=0x0001, seq=369/28929, ttl=4 (no response found!) |
|     | 78 36,998055              | 192.168.1.3   | 161.53.201.71 | ICMP     |                       |  |                                                                          | 106 Echo (ping) request id=0x0001, seq=370/29185, ttl=4 (no response found!) |
|     | 83 40.998129              | 192.168.1.3   | 161.53.201.71 | ICMP     |                       |  |                                                                          | 106 Echo (ping) request id=0x0001, seq=371/29441, ttl=4 (no response found!) |
|     | 88 45.000266              | 192.168.1.3   | 161.53.201.71 | ICMP     |                       |  |                                                                          | 106 Echo (ping) request id=0x0001, seq=372/29697, ttl=5 (no response found!) |
|     | 118 48.998210             | 192.168.1.3   | 161.53.201.71 | ICMP     |                       |  |                                                                          | 106 Echo (ping) request id=0x0001, seq=373/29953, ttl=5 (no response found!) |
|     | 128 52.998146             | 192.168.1.3   | 161.53.201.71 | ICMP     |                       |  |                                                                          | 106 Echo (ping) request id=0x0001, seq=374/30209, ttl=5 (no response found!) |
|     | 138 57.000018             | 192.168.1.3   | 161.53.201.71 | ICMP     |                       |  |                                                                          | 106 Echo (ping) request id=0x0001, seq=375/30465, ttl=6 (no response found!) |
|     | 144 60.997498             | 192.168.1.3   | 161.53.201.71 | ICMP     |                       |  |                                                                          | 106 Echo (ping) request id=0x0001, seq=376/30721, ttl=6 (no response found!) |
|     | 155 64.998785             | 192.168.1.3   | 161.53.201.71 | ICMP     |                       |  |                                                                          | 106 Echo (ping) request id=0x0001, seq=377/30977, ttl=6 (no response found!) |
|     | 179 69.000121             | 192.168.1.3   | 161.53.201.71 | ICMP     |                       |  |                                                                          | 106 Echo (ping) request id=0x0001, seq=378/31233, ttl=7 (no response found!) |
|     | 185 72.998299             | 192.168.1.3   | 161.53.201.71 | ICMP     |                       |  |                                                                          | 106 Echo (ping) request id=0x0001, seq=379/31489, ttl=7 (no response found!) |
|     | 194 76,997670             | 192.168.1.3   | 161.53.201.71 | ICMP     |                       |  |                                                                          | 106 Echo (ping) request id=0x0001, seq=380/31745, ttl=7 (no response found!) |
|     | 197 81.001130             | 192.168.1.3   | 161.53.201.71 | ICMP     |                       |  |                                                                          | 106 Echo (ping) request id=0x0001, seq=381/32001, ttl=8 (no response found!) |
|     | 570 84,997386             | 192.168.1.3   | 161.53.201.71 | ICMP     |                       |  |                                                                          | 106 Echo (ping) request id=0x0001, seq=382/32257, ttl=8 (no response found!) |
|     | 1415 88.998269            | 192.168.1.3   | 161.53.201.71 | ICMP     |                       |  |                                                                          | 106 Echo (ping) request id=0x0001, seq=383/32513, ttl=8 (no response found!) |
|     | 1433 93.001563            | 192.168.1.3   | 161.53.201.71 | ICMP     |                       |  |                                                                          | 106 Echo (ping) request id=0x0001, seq=384/32769, ttl=9 (no response found!) |
|     | 1816 96.998126            | 192.168.1.3   | 161.53.201.71 | ICMP     |                       |  |                                                                          | 106 Echo (ping) request id=0x0001, seq=385/33025, ttl=9 (no response found!) |
|     | 1820 100.997937           | 192.168.1.3   | 161.53.201.71 | ICMP     |                       |  |                                                                          | 106 Echo (ping) request id=0x0001, seq=386/33281, ttl=9 (no response found!) |
|     | 3068 105.000802           | 192.168.1.3   | 161.53.201.71 | ICMP     |                       |  | 106 Echo (ping) request id=0x0001, seq=387/33537, ttl=10 (reply in 3069) |                                                                              |
|     | 3069 105.028591           | 161.53.201.71 | 192.168.1.3   | ICMP     | 106 Echo (ping) reply |  |                                                                          | id=0x0001, seq=387/33537, ttl=54 (request in 3068)                           |
|     | 3070 105.030111           | 192.168.1.3   | 161.53.201.71 | ICMP     |                       |  | 106 Echo (ping) request id=0x0001, seq=388/33793, ttl=10 (reply in 3071) |                                                                              |
|     | 3071 105.058627           | 161.53.201.71 | 192.168.1.3   | ICMP     | 106 Echo (ping) reply |  |                                                                          | id=0x0001, seq=388/33793, ttl=54 (request in 3070)                           |
|     | 3072 105.059912           | 192.168.1.3   | 161.53.201.71 | ICMP     |                       |  |                                                                          | 106 Echo (ping) request id=0x0001, seq=389/34049, ttl=10 (reply in 3073)     |
|     | 3073 105.089507           | 161.53.201.71 | 192.168.1.3   | ICMP     | 106 Echo (ping) reply |  |                                                                          | id=0x0001, seq=389/34049, ttl=54 (request in 3072)                           |

Slika 29. Popis svih ICMP paketa tijekom izvođenja *traceroute* naredbe do početne stranice FERIT-a

Na slici 29 vidimo sve ICMP pakete koje smo snimili tijekom izvođenja *traceroute* naredbe. Prvo se šalje paket s porukom *Echo request* s TTL = 1. Kada taj paket dođe do prvog usmjerivača, što je u ovome slučaju naš usmjerivač, TTL se smanji na 0, paket se izbacuje iz mreže i usmjerivač (192.168.1.1) šalje nazad na izvor (192.168.1.3) ICMP poruku *Time exceeded*. Preko ove poruke smo saznali koji je prvi usmjerivač na putu do odredišta i njegovu IP adresu. *Traceroute* uvijek šalje 3 *Echo request* poruke.

Wireshark · Packet 13 · Ethernet

```
> Frame 13: 134 bytes on wire (1072 bits), 134 bytes captured (1072 bits) on interface 0
> Ethernet II, Src: HuaweiTe 0e:40:56 (58:ba:d4:0e:40:56), Dst: LofcHefe 8a:65:f8 (68:f7:28:8a:65:f8)
> Internet Protocol Version 4, Src: 192.168.1.1, Dst: 192.168.1.3
v Internet Control Message Protocol
     Type: 11 (Time-to-live exceeded)
     Code: 0 (Time to live exceeded in transit)
     Checksum: 0xf4ff [correct]
     [Checksum Status: Good]
     Unused: 00000000
   > Internet Protocol Version 4, Src: 192.168.1.3, Dst: 161.53.201.71
  V Internet Control Message Protocol
        Type: 8 (Echo (ping) request)
        Code: 0
        Checksum: 0xf696 [unverified] [in ICMP error packet]
        [Checksum Status: Unverified]
        Identifier (BE): 1 (0x0001)
        Identifier (LE): 256 (0x0100)
        Sequence number (BE): 360 (0x0168)
        Sequence number (LE): 26625 (0x6801)
     > Data (64 bytes)
```
Slika 30. Izgled snimljene *Time Exceeded* poruke

Prema slici 30 vidimo da je polje *Type* postavljeno na 11, kao što smo naveli u poglavlju 3.3. Polje *Code* je postavljeno na 0 i to nam označava da se TTL smanjio na 0 tijekom prijenosa. Izvoru se šalje IP zaglavlje i prvih 8 bajtova originalnog datagrama. Svaka sljedeća tri paketa imaju TTL uvećan za jedan, ali ne vidimo kroz koje usmjerivače su prošli, pa ne vidimo ni njihove IP adrese, niti dobivamo nazad ICMP poruku *Time exceeded*. Tek kod paketa kojem je TTL postavljen na 10 dolazimo do našeg odredišta, ali tada se taj paket ne izbacuje iz mreže, niti se šalje ICMP poruka *Time exceeded*, nego se šalje ICMP poruka *Echo reply*, zato što smo došli do našeg odredišta od kojeg smo zahtijevali odgovor.

U sljedećem primjeru ćemo uzeti početnu stranicu Fakulteta u Moskvi kao odredište.

```
Tracing route to www.msu.ru [188.44.50.103]
over a maximum of 30 hops:
 \mathbf 1<1 ms
                 <1 ms
                            <1 ms
                                   192.168.1.1
        \ast\overline{2}\astRequest timed out.
                             \ast\ast\star\ast\overline{3}Request timed out.
 \overline{A}\ast\mathbf{\hat{z}}Request timed out.
                   *Request timed out.
                                    Request timed out.
       35 ms
                 33 ms
                            34 ms
                                    be2988.ccr21.bts01.atlas.cogentco.com [154.54.59.85]
 \boldsymbol{\mathsf{S}}be3044.ccr21.prg01.atlas.cogentco.com [154.54.59.97]
       40 ms
                 40 ms
                            40 ms
 \overline{9}47
                 49 ms
                            48 ms
                                    be3029.ccr42.ham01.atlas.cogentco.com [154.54.59.61]
          ms10
       69 ms
                                    be2282.ccr22.sto03.atlas.cogentco.com [154.54.72.106]
                 71 ms
                            71 ms
11
                                    be2280.rcr21.hel01.atlas.cogentco.com [154.54.62.254]
       77 ms
                 77
                     m<sub>S</sub>77 ms
12
       73
          mS75 ms
                            72 ms
                                    149.6.58.42
13
                                    msk-m9-1-gw.runnet.ru [185.141.124.144]
       81 ms
                 81 ms
                            81 ms
14
       81 ms
                            82 ms
                                    msu.msk.runnet.ru [194.190.254.118]
                 82 ms
15
                            87 ms
                                    93.180.0.191
      102 ms
                 86 ms
16
       88 ms
                            89 ms
                                    188.44.50.103
                 86 ms
Trace complete.
```
Slika 31. Traceroute početne stranice Fakulteta u Moskvi preko cmd-a

Prema slici 31 vidimo da do odredišta imamo 16 "skokova". Prvi usmjerivač na putu je ,kao i u prošlom primjeru, naš usmjerivač. Sljedećih 5 usmjerivača su nedostupni. Nakon toga dolazimo do 5 sljedećih usmjerivača koji su pod vlasništvom Cogent Communications. Cogent Communications je jedan od najvećih ISP-ova ("Internet *Service Provider"*) u svijetu. To znači da je početna stranica Fakulteta u Moskvi koristi Cogent Communications kao svog davatelja internetskih usluga. Na 13. i 14. usmjerivaču dolazimo do ruske internetske domene. Također možemo vidjeti da se svakim daljnjim usmjerivačem povećava RTT., što znači da idemo sve dalje od izvora.

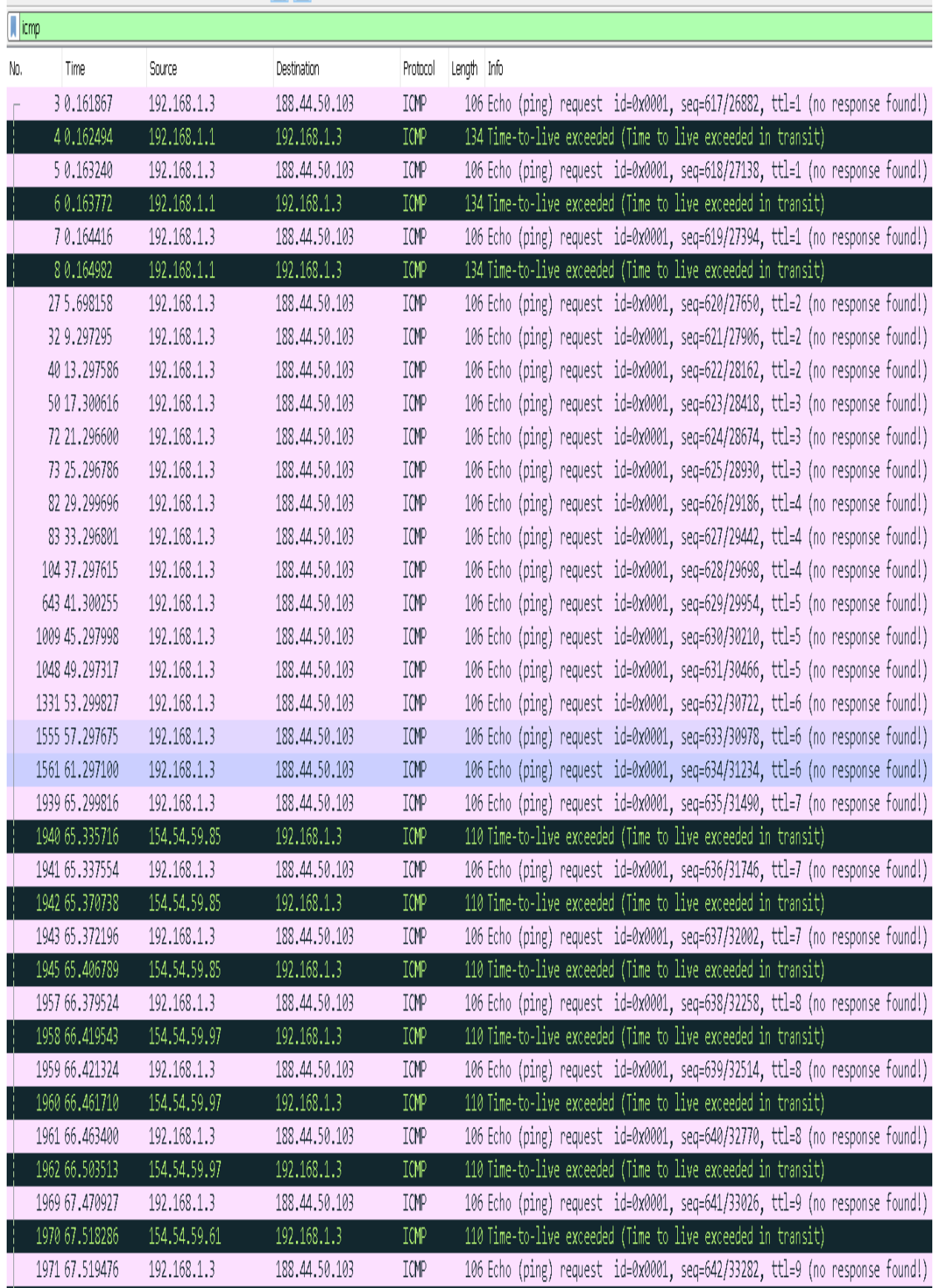

Slika 32. Popis svih ICMP paketa tijekom izvođenja *traceroute* naredbe do početne

stranice Fakulteta u Moskvi

|     | $\sqrt{\frac{1}{2}}$ icmp                                                                                                  |                                                                                                    |                                                                                                    |                                                      |                                                                                                    |
|-----|----------------------------------------------------------------------------------------------------|----------------------------------------------------------------------------------------------------|----------------------------------------------------------------------------------------------------|------------------------------------------------------|----------------------------------------------------------------------------------------------------|
| No. | Time                                                                                                    | Source                                                                                                    | Destination                                                                                                   | Protocol                                             | Length Info                                                                                                    |
|     | 1969 67.470927                                                                                                    | 192.168.1.3                                                                                                    | 188.44.50.103                                                                                                 | ICMP                                                 | 106 Echo (ping) request id=0x0001, seq=641/33026, ttl=9 (no response found!)                                                                                                    |
|     | 1970 67.518286                                                                                                    | 154.54.59.61                                                                                                    | 192.168.1.3                                                                                                   | ICMP                                                 | 110 Time-to-live exceeded (Time to live exceeded in transit)                                                                                                    |
|     | 1971 67.519476                                                                                                    | 192.168.1.3                                                                                                    | 188.44.50.103                                                                                                 | ICMP                                                 | 106 Echo (ping) request id=0x0001, seq=642/33282, ttl=9 (no response found!)                                                                                                    |
|     | 1972 67.568364                                                                                                    | 154.54.59.61                                                                                                    | 192.168.1.3                                                                                                   | ICMP                                                 | 110 Time-to-live exceeded (Time to live exceeded in transit)                                                                                                    |
|     | 1973 67.570302                                                                                                    | 192.168.1.3                                                                                                    | 188.44.50.103                                                                                                 | ICMP                                                 | 106 Echo (ping) request id=0x0001, seq=643/33538, ttl=9 (no response found!)                                                                                                    |
|     | 1974 67.618319                                                                                                    | 154.54.59.61                                                                                                    | 192.168.1.3                                                                                                   | ICMP                                                 | 110 Time-to-live exceeded (Time to live exceeded in transit)                                                                                                    |
|     | 1977 68.576690                                                                                                    | 192.168.1.3                                                                                                    | 188.44.50.103                                                                                                 | ICMP                                                 | 106 Echo (ping) request id=0x0001, seq=644/33794, ttl=10 (no response found!)                                                                                                    |
|     | 1981 68.646094                                                                                                    | 154.54.72.106                                                                                                    | 192.168.1.3                                                                                                   | ICMP                                                 | 110 Time-to-live exceeded (Time to live exceeded in transit)                                                                                                    |
|     | 1982 68.647950                                                                                                    | 192.168.1.3                                                                                                    | 188.44.50.103                                                                                                 | ICMP                                                 | 106 Echo (ping) request id=0x0001, seq=645/34050, ttl=10 (no response found!)                                                                                                    |
|     | 1983 68.719091                                                                                                    | 154.54.72.106                                                                                                    | 192.168.1.3                                                                                                   | ICMP                                                 | 110 Time-to-live exceeded (Time to live exceeded in transit)                                                                                                    |
|     | 1984 68.720650                                                                                                    | 192.168.1.3                                                                                                    | 188.44.50.103                                                                                                 | ICMP                                                 | 106 Echo (ping) request id=0x0001, seq=646/34306, ttl=10 (no response found!)                                                                                                    |
|     | 1989 68.792032                                                                                                    | 154.54.72.106                                                                                                    | 192.168.1.3                                                                                                   | ICMP                                                 | 110 Time-to-live exceeded (Time to live exceeded in transit)                                                                                                    |
|     | 1992 69.728935                                                                                                    | 192.168.1.3                                                                                                    | 188.44.50.103                                                                                                 | ICMP                                                 | 106 Echo (ping) request id=0x0001, seq=647/34562, ttl=11 (no response found!)                                                                                                    |
|     | 1993 69.805882                                                                                                    | 154.54.62.254                                                                                                    | 192.168.1.3                                                                                                   | ICMP                                                 | 110 Time-to-live exceeded (Time to live exceeded in transit)                                                                                                    |
|     | 1994 69.808545                                                                                                    | 192.168.1.3                                                                                                    | 188.44.50.103                                                                                                 | ICMP                                                 | 106 Echo (ping) request id=0x0001, seq=648/34818, ttl=11 (no response found!)                                                                                                    |
|     | 1995 69.885889                                                                                                    | 154.54.62.254                                                                                                    | 192.168.1.3                                                                                                   | ICMP                                                 | 110 Time-to-live exceeded (Time to live exceeded in transit)                                                                                                    |
|     | 1996 69.887565                                                                                                    | 192.168.1.3                                                                                                    | 188.44.50.103                                                                                                 | ICMP                                                 | 106 Echo (ping) request id=0x0001, seq=649/35074, ttl=11 (no response found!)                                                                                                    |
|     | 1997 69.964877                                                                                                    | 154.54.62.254                                                                                                    | 192.168.1.3                                                                                                   | ICMP                                                 | 110 Time-to-live exceeded (Time to live exceeded in transit)                                                                                                    |
|     | 1998 70.895376                                                                                                    | 192.168.1.3                                                                                                    | 188.44.50.103                                                                                                 | ICMP                                                 | 106 Echo (ping) request id=0x0001, seq=650/35330, ttl=12 (no response found!)                                                                                                    |
|     | 1999 70.968790                                                                                                    | 149.6.58.42                                                                                                    | 192.168.1.3                                                                                                   | ICMP                                                 | 70 Time-to-live exceeded (Time to live exceeded in transit)                                                                                                    |
|     | 2000 70.970458                                                                                                    | 192.168.1.3                                                                                                    | 188.44.50.103                                                                                                 | ICMP                                                 | 106 Echo (ping) request id=0x0001, seq=651/35586, ttl=12 (no response found!)                                                                                                    |
|     | 2001 71.045741                                                                                                    | 149.6.58.42                                                                                                    | 192.168.1.3                                                                                                   | ICMP                                                 | 70 Time-to-live exceeded (Time to live exceeded in transit)                                                                                                    |
|     | 2002 71.047665                                                                                                    | 192.168.1.3                                                                                                    | 188.44.50.103                                                                                                 | ICMP                                                 | 106 Echo (ping) request id=0x0001, seq=652/35842, ttl=12 (no response found!)                                                                                                    |
|     | 2003 71.119662                                                                                                    | 149.6.58.42                                                                                                    | 192.168.1.3                                                                                                   | ICMP                                                 | 70 Time-to-live exceeded (Time to live exceeded in transit)                                                                                                    |
|     | 2009 71.287664                                                                                                    | 149.6.58.42                                                                                                    | 192.168.1.3                                                                                                   | ICMP                                                 | 70 Destination unreachable (Port unreachable)                                                                                                    |
|     | 2025 72.788401                                                                                                    | 149.6.58.42                                                                                                    | 192.168.1.3                                                                                                   | ICMP                                                 | 70 Destination unreachable (Port unreachable)                                                                                                    |
|     | 2031 74.291101                                                                                                    | 149.6.58.42                                                                                                    | 192.168.1.3                                                                                                   | ICMP                                                 | 70 Destination unreachable (Port unreachable)                                                                                                    |
|     | 2397 76.652640<br>2398 76.733593                                                                                           | 192.168.1.3<br>185.141.124.144                                                                                    | 188.44.50.103<br>192.168.1.3                                                                                  | ICMP<br>ICMP                                         | 106 Echo (ping) request id=0x0001, seq=653/36098, ttl=13 (no response found!)<br>70 Time-to-live exceeded (Time to live exceeded in transit)                                                                                                    |
|     |                                                                                                    |                                                                                                    |                                                                                                    |                                                      |                                                                                                    |
|     |                                                                                                    |                                                                                                    |                                                                                                    |                                                      |                                                                                                    |
|     |                                                                                                    |                                                                                                    |                                                                                                    |                                                      |                                                                                                    |
|     |                                                                                                    |                                                                                                    |                                                                                                    |                                                      |                                                                                                    |
|     |                                                                                                    |                                                                                                    |                                                                                                    |                                                      |                                                                                                    |
|     |                                                                                                    |                                                                                                    |                                                                                                    |                                                      |                                                                                                    |
|     |                                                                                                    |                                                                                                    |                                                                                                    |                                                      |                                                                                                    |
|     | 2399 76.735273<br>2402 76.816757<br>2403 76.818711<br>2406 76.900551<br>2644 77.826662<br>2645 77.908402<br>2646 77.910413 | 192.168.1.3<br>185.141.124.144<br>192.168.1.3<br>185.141.124.144<br>192.168.1.3<br>194.190.254.118<br>192.168.1.3 | 188.44.50.103<br>192.168.1.3<br>188.44.50.103<br>192.168.1.3<br>188.44.50.103<br>192.168.1.3<br>188.44.50.103 | ICMP<br>ICMP<br>ICMP<br>ICMP<br>ICMP<br>ICMP<br>ICMP | 106 Echo (ping) request id=0x0001, seq=654/36354, ttl=13 (no response found!)<br>70 Time-to-live exceeded (Time to live exceeded in transit)<br>106 Echo (ping) request id=0x0001, seq=655/36610, ttl=13 (no response found!)<br>70 Time-to-live exceeded (Time to live exceeded in transit)<br>106 Echo (ping) request id=0x0001, seq=656/36866, ttl=14 (no response found!)<br>70 Time-to-live exceeded (Time to live exceeded in transit)<br>106 Echo (ping) request id=0x0001, seq=657/37122, ttl=14 (no response found!) |

Slika 33. Popis svih ICMP paketa tijekom izvođenja *traceroute* naredbe do početne stranice Fakulteta u Moskvi

| $\sqrt{\frac{1}{2}}$ icmp |                |                 |               |          |                                                                              |
|---------------------------|----------------|-----------------|---------------|----------|------------------------------------------------------------------------------|
| INo.                      | Time           | Source          | Destination   | Protocol | Length Info                                                                  |
|                           | 2001 71.045741 | 149.6.58.42     | 192.168.1.3   | ICMP     | 70 Time-to-live exceeded (Time to live exceeded in transit)                  |
|                           | 2002 71,047665 | 192.168.1.3     | 188.44.50.103 | ICMP     | 106 Echo (ping) request id=0x0001, seq=652/35842, ttl=12 (no response founc  |
|                           | 2003 71.119662 | 149.6.58.42     | 192.168.1.3   | ICMP     | 70 Time-to-live exceeded (Time to live exceeded in transit)                  |
|                           | 2009 71.287664 | 149.6.58.42     | 192.168.1.3   | ICMP     | 70 Destination unreachable (Port unreachable)                                |
|                           | 2025 72.788401 | 149.6.58.42     | 192.168.1.3   | ICMP     | 70 Destination unreachable (Port unreachable)                                |
|                           | 2031 74.291101 | 149.6.58.42     | 192.168.1.3   | ICMP     | 70 Destination unreachable (Port unreachable)                                |
|                           | 2397 76.652640 | 192.168.1.3     | 188.44.50.103 | ICMP     | 106 Echo (ping) request id=0x0001, seq=653/36098, ttl=13 (no response founc  |
|                           | 2398 76.733593 | 185.141.124.144 | 192.168.1.3   | ICMP     | 70 Time-to-live exceeded (Time to live exceeded in transit)                  |
|                           | 2399 76.735273 | 192.168.1.3     | 188.44.50.103 | ICMP     | 106 Echo (ping) request id=0x0001, seq=654/36354, ttl=13 (no response founc  |
|                           | 2402 76.816757 | 185.141.124.144 | 192.168.1.3   | ICMP     | 70 Time-to-live exceeded (Time to live exceeded in transit)                  |
|                           | 2403 76.818711 | 192.168.1.3     | 188.44.50.103 | ICMP     | 106 Echo (ping) request  id=0x0001, seq=655/36610, ttl=13 (no response founc |
|                           | 2406 76.900551 | 185.141.124.144 | 192.168.1.3   | ICMP     | 70 Time-to-live exceeded (Time to live exceeded in transit)                  |
|                           | 2644 77.826662 | 192.168.1.3     | 188.44.50.103 | ICMP     | 106 Echo (ping) request id=0x0001, seq=656/36866, ttl=14 (no response founc  |
|                           | 2645 77.908402 | 194.190.254.118 | 192.168.1.3   | ICMP     | 70 Time-to-live exceeded (Time to live exceeded in transit)                  |
|                           | 2646 77.910413 | 192.168.1.3     | 188.44.50.103 | ICMP     | 106 Echo (ping) request id=0x0001, seq=657/37122, ttl=14 (no response founc  |
|                           | 2647 77.992364 | 194.190.254.118 | 192.168.1.3   | ICMP     | 70 Time-to-live exceeded (Time to live exceeded in transit)                  |
|                           | 2648 77.993831 | 192.168.1.3     | 188.44.50.103 | ICMP     | 106 Echo (ping) request  id=0x0001, seq=658/37378, ttl=14 (no response founc |
|                           | 2649 78.076359 | 194.190.254.118 | 192.168.1.3   | ICMP     | 70 Time-to-live exceeded (Time to live exceeded in transit)                  |
|                           | 2653 79.000729 | 192.168.1.3     | 188.44.50.103 | ICMP     | 106 Echo (ping) request id=0x0001, seq=659/37634, ttl=15 (no response founc  |
|                           | 2658 79.103115 | 93.180.0.191    | 192.168.1.3   | ICMP     | 70 Time-to-live exceeded (Time to live exceeded in transit)                  |
|                           | 2659 79.106071 | 192.168.1.3     | 188.44.50.103 | ICMP     | 106 Echo (ping) request id=0x0001, seq=660/37890, ttl=15 (no response founc  |
|                           | 2665 79.192176 | 93.180.0.191    | 192.168.1.3   | ICMP     | 70 Time-to-live exceeded (Time to live exceeded in transit)                  |
|                           | 2666 79.193756 | 192.168.1.3     | 188.44.50.103 | ICMP     | 106 Echo (ping) request  id=0x0001, seq=661/38146, ttl=15 (no response founc |
|                           | 2667 79.281082 | 93.180.0.191    | 192.168.1.3   | ICMP     | 70 Time-to-live exceeded (Time to live exceeded in transit)                  |
|                           | 2673 79.431061 | 93.180.0.191    | 192.168.1.3   | ICMP     | 70 Destination unreachable (Port unreachable)                                |
|                           | 2675 80.931919 | 93.180.0.191    | 192.168.1.3   | ICMP     | 70 Destination unreachable (Port unreachable)                                |
|                           | 2677 82.433492 | 93.180.0.191    | 192.168.1.3   | ICMP     | 70 Destination unreachable (Port unreachable)                                |
|                           | 2681 84.764369 | 192.168.1.3     | 188.44.50.103 | ICMP     | 106 Echo (ping) request id=0x0001, seq=662/38402, ttl=16 (reply in 2682)     |
|                           | 2682 84.853146 | 188.44.50.103   | 192.168.1.3   | ICMP     | 106 Echo (ping) reply id=0x0001, seq=662/38402, ttl=50 (request in 2681)     |
|                           | 2683 84.854372 | 192.168.1.3     | 188.44.50.103 | ICMP     | 106 Echo (ping) request id=0x0001, seq=663/38658, ttl=16 (reply in 2684)     |
|                           | 2684 84.941045 | 188.44.50.103   | 192.168.1.3   | ICMP     | 106 Echo (ping) reply id=0x0001, seq=663/38658, ttl=50 (request in 2683)     |
|                           | 2685 84.942760 | 192.168.1.3     | 188.44.50.103 | ICMP     | 106 Echo (ping) request id=0x0001, seq=664/38914, ttl=16 (reply in 2686)     |
|                           | 2686 85.032013 | 188.44.50.103   | 192.168.1.3   | ICMP     | 106 Echo (ping) reply id=0x0001, seq=664/38914, ttl=50 (request in 2685)     |
|                           | 2690 85.144942 | 188.44.50.103   | 192.168.1.3   | ICMP     | 120 Destination unreachable (Host administratively prohibited)               |
|                           | 2695 86.645737 | 188.44.50.103   | 192.168.1.3   | ICMP     | 120 Destination unreachable (Host administratively prohibited)               |
|                           | 2727 88.148500 | 188.44.50.103   | 192.168.1.3   | ICMP     | 120 Destination unreachable (Host administratively prohibited)               |

Slika 34. Popis svih ICMP paketa tijekom izvođenja *traceroute* naredbe do početne stranice Fakulteta u Moskvi

Kao i prethodnom primjeru prvom ICMP paketu koji se poslao TTL polje je postavljeno na 1, i kada dođe do prvog usmjerivača paket se izbacuje iz mreže, te se šalje ICMP poruka *Time exceeded* nazad izvoru. Svaka 3 sljedeća zahtjeva TTL se poveća za 1. Od sljedećih 5 usmjerivača ne dobivamo ICMP poruku *Time exceeded*, pa zato nam na cmd-u ispisuje

poruku *"Request timed out"*. Na sljedećih 5 usmjerivača dobivamo ICMP poruku *Time exceeded*, a uz nju i IP adresu usmjerivača koji je poslao tu poruku, te njegov *"hostname*". Na 12. "skoku" također dobivamo od tog usmjerivača ICMP poruku *Destination unreachable* s poljem *Code* postavljeno na 3, što označava *Port unreachable*. Kada to usporedimo s ispisom na cmd-u vidimo da baš kod tog usmjerivača nismo dobili njegov *"hostname*". To se isto dogodi na 15. i 16. "skoku", gdje također nismo dobili "hostname" nego samo njegovu IP adresu. Završni, 16., usmjerivač, koji je naše odredište, šalje nazad izvoru *Echo reply* poruku i nakon toga naredba *traceroute* prestaje slati *Echo request* poruke i ispisuje nam da je pronašao put do traženog odredišta.

Kao i ping naredba, *traceroute* naredba dolazi s nekim dodatnim opcijama poput:

- -d : ispisuje samo IP adrese, bez imena računala
- [-m maximum hops] : mi određujemo koliko "skokova" ćemo napraviti prije nego što završimo (zadani broj skokova je 30)
- [-w timeout] : koliko milisekundi se čeka prije nego se pošalje sljedeći zahtjev

Pokazat ćemo, koristeći prošli primjer, kako se koriste navede opcije i koja je njihova uloga.

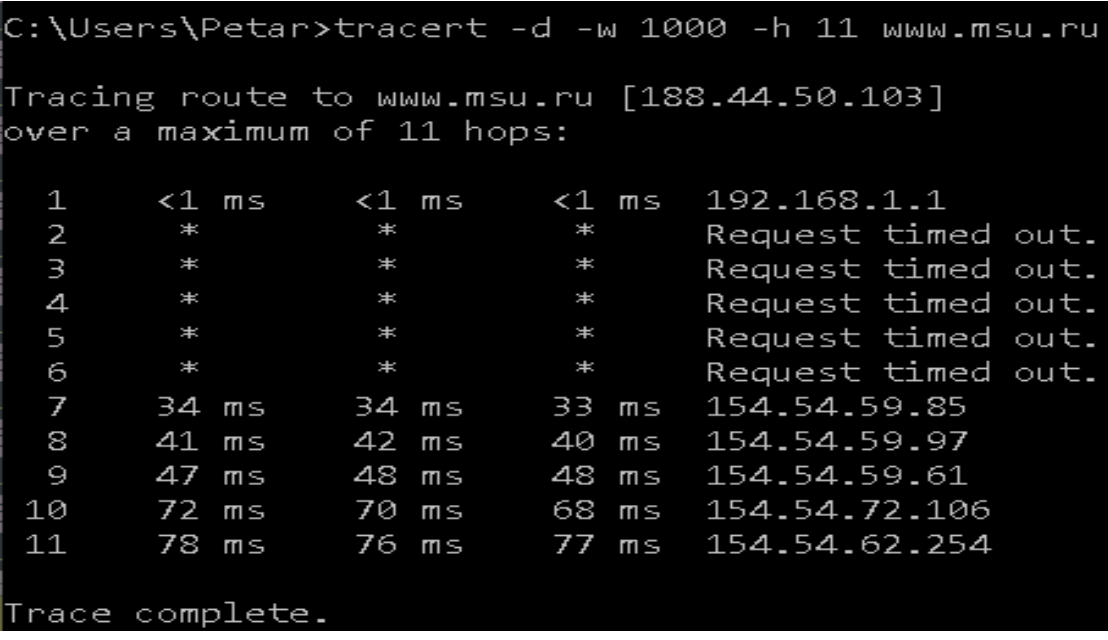

#### Slika 35. Dodatne opcije kod *traceroute* naredbe

Prema slici 35 vidimo da smo uključili 3 dodatne opcije. Ispisivat će se samo IP adrese, čeka se milisekunda prije sljedećeg zahtjeva i odradit će se 11 "skokova". Ako usporedimo

| $\sqrt{\frac{1}{2}}$ icmp |                |                            |                              |              |             |  |  |                                                                                                    |  |  |
|---------------------------|----------------|----------------------------|------------------------------|--------------|-------------|--|--|----------------------------------------------------------------------------------------------------|--|--|
| No.                       | Time           | Source                     | Destination                  | Protocol     | Length Info |  |  |                                                                                                    |  |  |
|                           | 13 0.835636    | 192.168.1.3                | 188.44.50.103                | ICMP         |             |  |  |                                                                                                    |  |  |
|                           | 14 0.836202    |                            | 192.168.1.3                  |              |             |  |  | 106 Echo (ping) request id=0x0001, seq=794/6659, ttl=1 (no response found!)<br>134 Time-to-live exceeded (Time to live exceeded in transit) |  |  |
|                           | 15 0.836929    | 192.168.1.1<br>192.168.1.3 |                              | ICMP         |             |  |  |                                                                                                    |  |  |
|                           | 16 0.837423    | 192.168.1.1                | 188.44.50.103<br>192.168.1.3 | ICMP<br>ICMP |             |  |  | 106 Echo (ping) request id=0x0001, seq=795/6915, ttl=1 (no response found!)<br>134 Time-to-live exceeded (Time to live exceeded in transit) |  |  |
|                           | 17 0.840660    | 192.168.1.3                |                              |              |             |  |  |                                                                                                    |  |  |
|                           | 18 0.841182    | 192.168.1.1                | 188.44.50.103<br>192.168.1.3 | ICMP<br>ICMP |             |  |  | 106 Echo (ping) request id=0x0001, seq=796/7171, ttl=1 (no response found!)<br>134 Time-to-live exceeded (Time to live exceeded in transit) |  |  |
|                           | 19 1.844706    | 192.168.1.3                | 188.44.50.103                | ICMP         |             |  |  | 106 Echo (ping) request id=0x0001, seq=797/7427, ttl=2 (no response found!)                                                                 |  |  |
|                           | 20 2.786314    | 192.168.1.3                | 188.44.50.103                | ICMP         |             |  |  | 106 Echo (ping) request id=0x0001, seq=798/7683, ttl=2 (no response found!)                                                                 |  |  |
|                           | 23 3.786604    | 192.168.1.3                | 188.44.50.103                | ICMP         |             |  |  | 106 Echo (ping) request id=0x0001, seq=799/7939, ttl=2 (no response found!)                                                                 |  |  |
|                           | 66 4.790566    | 192.168.1.3                | 188.44.50.103                | ICMP         |             |  |  | 106 Echo (ping) request id=0x0001, seq=800/8195, ttl=3 (no response found!)                                                                 |  |  |
|                           | 276 5.786542   | 192.168.1.3                | 188.44.50.103                | ICMP         |             |  |  | 106 Echo (ping) request id=0x0001, seq=801/8451, ttl=3 (no response found!)                                                                 |  |  |
|                           | 287 6.786379   | 192.168.1.3                | 188.44.50.103                | ICMP         |             |  |  | 106 Echo (ping) request id=0x0001, seq=802/8707, ttl=3 (no response found!)                                                                 |  |  |
|                           | 288 7.789553   | 192.168.1.3                | 188.44.50.103                | ICMP         |             |  |  | 106 Echo (ping) request id=0x0001, seq=803/8963, ttl=4 (no response found!)                                                                 |  |  |
|                           | 292 8.786131   | 192.168.1.3                | 188.44.50.103                | ICMP         |             |  |  | 106 Echo (ping) request id=0x0001, seq=804/9219, ttl=4 (no response found!)                                                                 |  |  |
|                           | 779 9.786029   | 192.168.1.3                | 188.44.50.103                | ICMP         |             |  |  | 106 Echo (ping) request id=0x0001, seq=805/9475, ttl=4 (no response found!)                                                                 |  |  |
|                           | 780 10.789950  | 192.168.1.3                | 188.44.50.103                | ICMP         |             |  |  | 106 Echo (ping) request id=0x0001, seq=806/9731, ttl=5 (no response found!)                                                                 |  |  |
|                           | 785 11.785848  | 192.168.1.3                | 188.44.50.103                | ICMP         |             |  |  | 106 Echo (ping) request id=0x0001, seq=807/9987, ttl=5 (no response found!)                                                                 |  |  |
|                           | 786 12.785625  | 192.168.1.3                | 188.44.50.103                | ICMP         |             |  |  | 106 Echo (ping) request id=0x0001, seq=808/10243, ttl=5 (no response found!)                                                                |  |  |
|                           | 789 13.789524  | 192.168.1.3                | 188.44.50.103                | ICMP         |             |  |  | 106 Echo (ping) request id=0x0001, seq=809/10499, ttl=6 (no response found!)                                                                |  |  |
|                           | 796 14.785956  | 192.168.1.3                | 188.44.50.103                | ICMP         |             |  |  | 106 Echo (ping) request id=0x0001, seq=810/10755, ttl=6 (no response found!)                                                                |  |  |
|                           | 808 15.786277  | 192.168.1.3                | 188.44.50.103                | ICMP         |             |  |  | 106 Echo (ping) request id=0x0001, seq=811/11011, ttl=6 (no response found!)                                                                |  |  |
|                           | 812 16.788884  | 192.168.1.3                | 188.44.50.103                | ICMP         |             |  |  | 106 Echo (ping) request id=0x0001, seq=812/11267, ttl=7 (no response found!)                                                                |  |  |
|                           | 813 16.822786  | 154.54.59.85               | 192.168.1.3                  | ICMP         |             |  |  | 110 Time-to-live exceeded (Time to live exceeded in transit)                                                                                |  |  |
|                           | 814 16.824488  | 192.168.1.3                | 188.44.50.103                | ICMP         |             |  |  | 106 Echo (ping) request id=0x0001, seq=813/11523, ttl=7 (no response found!)                                                                |  |  |
|                           | 815 16.858945  | 154.54.59.85               | 192.168.1.3                  | ICMP         |             |  |  | 110 Time-to-live exceeded (Time to live exceeded in transit)                                                                                |  |  |
|                           | 816 16.860855  | 192.168.1.3                | 188.44.50.103                | ICMP         |             |  |  | 106 Echo (ping) request id=0x0001, seq=814/11779, ttl=7 (no response found!)                                                                |  |  |
|                           | 817 16.894758  | 154.54.59.85               | 192.168.1.3                  | ICMP         |             |  |  | 110 Time-to-live exceeded (Time to live exceeded in transit)                                                                                |  |  |
|                           | 1071 17.867576 | 192.168.1.3                | 188.44.50.103                | ICMP         |             |  |  | 106 Echo (ping) request id=0x0001, seq=815/12035, ttl=8 (no response found!)                                                                |  |  |
|                           | 1072 17.908557 | 154.54.59.97               | 192.168.1.3                  | ICMP         |             |  |  | 110 Time-to-live exceeded (Time to live exceeded in transit)                                                                                |  |  |
|                           | 1073 17.910266 | 192.168.1.3                | 188.44.50.103                | ICMP         |             |  |  | 106 Echo (ping) request id=0x0001, seq=816/12291, ttl=8 (no response found!)                                                                |  |  |
|                           | 1074 17.952533 | 154.54.59.97               | 192.168.1.3                  | ICMP         |             |  |  | 110 Time-to-live exceeded (Time to live exceeded in transit)                                                                                |  |  |
|                           | 1075 17.954099 | 192.168.1.3                | 188.44.50.103                | ICMP         |             |  |  | 106 Echo (ping) request id=0x0001, seq=817/12547, ttl=8 (no response found!)                                                                |  |  |
|                           | 1076 17.994571 | 154.54.59.97               | 192.168.1.3                  | ICMP         |             |  |  | 110 Time-to-live exceeded (Time to live exceeded in transit)                                                                                |  |  |
|                           | 1077 18.959624 | 192.168.1.3                | 188.44.50.103                | ICMP         |             |  |  | 106 Echo (ping) request id=0x0001, seq=818/12803, ttl=9 (no response found!)                                                                |  |  |
|                           | 1078 19.007365 | 154.54.59.61               | 192.168.1.3                  | ICMP         |             |  |  | 110 Time-to-live exceeded (Time to live exceeded in transit)                                                                                |  |  |
|                           | 1079 19.009261 | 192.168.1.3                | 188.44.50.103                | ICMP         |             |  |  | 106 Echo (ping) request id=0x0001, seq=819/13059, ttl=9 (no response found!)                                                                |  |  |

sliku 31 i 35 vidimo da nam nisu ispisana imena računala i da nakon 11 skoka završava praćenje.

Slika 36. ICMP paketi snimljeni tijekom izvršavanja *traceroute* naredbe s dodatnim

opcijama

|     | $\sqrt{\frac{1}{2}}$ icmp |               |               |          |                                                                               |
|-----|---------------------------|---------------|---------------|----------|-------------------------------------------------------------------------------|
| No. | Time                      | Source        | Destination   | Protocol | Length Info                                                                   |
|     | 780 10.789950             | 192.168.1.3   | 188.44.50.103 | ICMP     | 106 Echo (ping) request id=0x0001, seq=806/9731, ttl=5 (no response found!)   |
|     | 785 11.785848             | 192.168.1.3   | 188.44.50.103 | ICMP     | 106 Echo (ping) request id=0x0001, seq=807/9987, ttl=5 (no response found!)   |
|     | 786 12.785625             | 192.168.1.3   | 188.44.50.103 | ICMP     | 106 Echo (ping) request id=0x0001, seq=808/10243, ttl=5 (no response found!)  |
|     | 789 13.789524             | 192.168.1.3   | 188.44.50.103 | ICMP     | 106 Echo (ping) request id=0x0001, seq=809/10499, ttl=6 (no response found!)  |
|     | 796 14.785956             | 192.168.1.3   | 188.44.50.103 | ICMP     | 106 Echo (ping) request id=0x0001, seq=810/10755, ttl=6 (no response found!)  |
|     | 808 15.786277             | 192.168.1.3   | 188.44.50.103 | ICMP     | 106 Echo (ping) request id=0x0001, seq=811/11011, ttl=6 (no response found!)  |
|     | 812 16.788884             | 192.168.1.3   | 188.44.50.103 | ICMP     | 106 Echo (ping) request id=0x0001, seq=812/11267, ttl=7 (no response found!)  |
|     | 813 16.822786             | 154.54.59.85  | 192.168.1.3   | ICMP     | 110 Time-to-live exceeded (Time to live exceeded in transit)                  |
|     | 814 16.824488             | 192.168.1.3   | 188.44.50.103 | ICMP     | 106 Echo (ping) request id=0x0001, seq=813/11523, ttl=7 (no response found!)  |
|     | 815 16.858945             | 154.54.59.85  | 192.168.1.3   | ICMP     | 110 Time-to-live exceeded (Time to live exceeded in transit)                  |
|     | 816 16.860855             | 192.168.1.3   | 188.44.50.103 | ICMP     | 106 Echo (ping) request id=0x0001, seq=814/11779, ttl=7 (no response found!)  |
|     | 817 16.894758             | 154.54.59.85  | 192.168.1.3   | ICMP     | 110 Time-to-live exceeded (Time to live exceeded in transit)                  |
|     | 1071 17.867576            | 192.168.1.3   | 188.44.50.103 | ICMP     | 106 Echo (ping) request id=0x0001, seq=815/12035, ttl=8 (no response found!)  |
|     | 1072 17.908557            | 154.54.59.97  | 192.168.1.3   | ICMP     | 110 Time-to-live exceeded (Time to live exceeded in transit)                  |
|     | 1073 17.910266            | 192.168.1.3   | 188.44.50.103 | ICMP     | 106 Echo (ping) request id=0x0001, seq=816/12291, ttl=8 (no response found!)  |
|     | 1074 17.952533            | 154.54.59.97  | 192.168.1.3   | ICMP     | 110 Time-to-live exceeded (Time to live exceeded in transit)                  |
|     | 1075 17.954099            | 192.168.1.3   | 188.44.50.103 | ICMP     | 106 Echo (ping) request id=0x0001, seq=817/12547, ttl=8 (no response found!)  |
|     | 1076 17.994571            | 154.54.59.97  | 192.168.1.3   | ICMP     | 110 Time-to-live exceeded (Time to live exceeded in transit)                  |
|     | 1077 18.959624            | 192.168.1.3   | 188.44.50.103 | ICMP     | 106 Echo (ping) request id=0x0001, seq=818/12803, ttl=9 (no response found!)  |
|     | 1078 19.007365            | 154.54.59.61  | 192.168.1.3   | ICMP     | 110 Time-to-live exceeded (Time to live exceeded in transit)                  |
|     | 1079 19.009261            | 192.168.1.3   | 188.44.50.103 | ICMP     | 106 Echo (ping) request id=0x0001, seq=819/13059, ttl=9 (no response found!)  |
|     | 1080 19.057250            | 154.54.59.61  | 192.168.1.3   | ICMP     | 110 Time-to-live exceeded (Time to live exceeded in transit)                  |
|     | 1081 19.058511            | 192.168.1.3   | 188.44.50.103 | ICMP     | 106 Echo (ping) request id=0x0001, seq=820/13315, ttl=9 (no response found!)  |
|     | 1082 19.107338            | 154.54.59.61  | 192.168.1.3   | ICMP     | 110 Time-to-live exceeded (Time to live exceeded in transit)                  |
|     | 1085 20.064659            | 192.168.1.3   | 188.44.50.103 | ICMP     | 106 Echo (ping) request id=0x0001, seq=821/13571, ttl=10 (no response found!) |
|     | 1086 20.137068            | 154.54.72.106 | 192.168.1.3   | ICMP     | 110 Time-to-live exceeded (Time to live exceeded in transit)                  |
|     | 1087 20.139043            | 192.168.1.3   | 188.44.50.103 | ICMP     | 106 Echo (ping) request id=0x0001, seq=822/13827, ttl=10 (no response found!) |
|     | 1088 20.209046            | 154.54.72.106 | 192.168.1.3   | ICMP     | 110 Time-to-live exceeded (Time to live exceeded in transit)                  |
|     | 1089 20.210254            | 192.168.1.3   | 188.44.50.103 | ICMP     | 106 Echo (ping) request id=0x0001, seq=823/14083, ttl=10 (no response found!) |
|     | 1090 20.279067            | 154.54.72.106 | 192.168.1.3   | ICMP     | 110 Time-to-live exceeded (Time to live exceeded in transit)                  |
|     | 1091 21.216401            | 192.168.1.3   | 188.44.50.103 | ICMP     | 106 Echo (ping) request id=0x0001, seq=824/14339, ttl=11 (no response found!) |
|     | 1092 21.295009            | 154.54.62.254 | 192.168.1.3   | ICMP     | 110 Time-to-live exceeded (Time to live exceeded in transit)                  |
|     | 1093 21.296673            | 192.168.1.3   | 188.44.50.103 | ICMP     | 106 Echo (ping) request id=0x0001, seq=825/14595, ttl=11 (no response found!) |
|     | 1094 21.372900            | 154.54.62.254 | 192.168.1.3   | ICMP     | 110 Time-to-live exceeded (Time to live exceeded in transit)                  |
|     | 1095 21.381452            | 192.168.1.3   | 188.44.50.103 | ICMP     | 106 Echo (ping) request id=0x0001, seq=826/14851, ttl=11 (no response found!) |
|     | 1096 21.459041            | 154.54.62.254 | 192.168.1.3   | ICMP     | 110 Time-to-live exceeded (Time to live exceeded in transit)                  |

Slika 37. ICMP paketi snimljeni tijekom izvršavanja *traceroute* naredbe s dodatnim opcijama

Ako usporedimo slike 36 i 37 sa slikama 31, 32 i 33 vidimo da je sve identično osim što slike 36 i 37 idu samo do 11 "skoka" zbog opcija što smo napisali u cmd-u.

# <span id="page-36-0"></span>**5. ZAKLJUČAK**

Mrežni sloj se bavi prijenosom datagrama od jednog računala do drugog, a u tome mu uvelike pomaže ICMP protokol koji je implementiran u svaki IP modul. ICMP protokol šalje svoje poruke ukoliko je došlo do neke pogreške u prijenosu podataka, na primjer, ako nekom host-u ili usmjerivač-u nije moguće pristupiti, ili ako je neke datagrame moguće bližom rutom poslati do odredišta. Također, uz pomoć IP polja TTL koji se postavi na neku vrijednost, ICMP protokol pazi da neki datagram ne ostane beskonačno u nekoj petlji u mreži i ne troši mrežne resurse. ICMP protokol ne osigurava pouzdan prijenos kroz mrežu, nego samo šalje poruke ako dođe do greške. Uz navedeno, pomoću poruka koje šalje ICMP protokol, i naredbe *ping* moguće je saznati je li neko određeno računalo aktivno ili nije. Ako nas zanima put od našeg računala do nekog drugog, te svi usmjerivači na toj ruti, uz pomoć naredbe *traceroute* i ICMP poruka saznajemo te informacije.

## <span id="page-37-0"></span>**6. LITERATURA**

[1] **MREŽNI SLOJ, NETWORK LAYER**,

**[http://spvp.zesoi.fer.hr/seminari/2000/internet/network\\_layer/routing\\_algoritmi/mrezni](http://spvp.zesoi.fer.hr/seminari/2000/internet/network_layer/routing_algoritmi/mrezni.htm) [.htm](http://spvp.zesoi.fer.hr/seminari/2000/internet/network_layer/routing_algoritmi/mrezni.htm)**

**[2] List of network protocols (OSI model), Wikipedia, [https://en.wikipedia.org/wiki/List\\_of\\_network\\_protocols\\_\(OSI\\_model\)](https://en.wikipedia.org/wiki/List_of_network_protocols_(OSI_model))**

**[3] J. Postel RFC 792, ISI, September 1981,<https://tools.ietf.org/html/rfc792#ref-1>**

**[4] ICMP protokol, <http://mreze.layer-x.com/s030300-0.html>**

**[5] RFC Sourcebook, IMCP, Internet Control Message Protocol <http://www.networksorcery.com/enp/protocol/icmp.htm#Type>**

**[6] Time to live, Wikipedia, [https://en.wikipedia.org/wiki/Time\\_to\\_live](https://en.wikipedia.org/wiki/Time_to_live)**

**[7] Internet Control Message Protocol, Wikipedia, [https://en.wikipedia.org/wiki/Internet\\_Control\\_Message\\_Protocol](https://en.wikipedia.org/wiki/Internet_Control_Message_Protocol)**

**[8] Ping, Wikipedia, [https://en.wikipedia.org/wiki/Ping\\_\(networking\\_utility\)](https://en.wikipedia.org/wiki/Ping_(networking_utility))**

**[9] UNIT V Network Layer,** 

**[http://www.eenadupratibha.net/pratibha/engineering/content\\_three\\_net\\_layer\\_u5.html](http://www.eenadupratibha.net/pratibha/engineering/content_three_net_layer_u5.html)**

**[10] TENET TECHNO, ICMP<https://internettechnologyyooo.wordpress.com/icmp/>**

**[11] Traceroute, Wikipedia,<https://en.wikipedia.org/wiki/Traceroute>**

## **SAŽETAK: ICMP protokol i primjeri njegove primjene**

Završni rad se bavi ICMP protokolom, njegovim primjenama i primjerima tih primjena. Na početku rada objašnjena je osnovna funkcija protokola te njegova pozicija u OSI referentom sustavu. Objašnjena je njegova povezanost s IP protokolom. Nakon toga su detaljnije proučene i opisane ICMP poruke. Napisana je njihova podjela, te nakon toga je svaka poruka pojedinačno opisana, te prikazan njezin izgled. Nakon toga su prikazane 2 primjene (*ping* i *traceroute*) koje su moguće uz pomoć ICMP protokola kroz par primjera za svaku primjenu.

Ključne riječi: ICMP, IP, ping, traceroute

#### **Abstract: ICMP protocol and examples of its applications**

This paper deals with ICMP protocol, his applications, and examples of its applications. The basic function of ICMP protocol and its position in the OSI reference system are explained in the beginning of the paper. Its connection to the IP protocol is explained. Then, the ICMP messages were studied and descibed in more detail. A subdivision is written, after which each message is individually described and its appearance is displayed. After that, 2 applications (ping and traceroute) that are possible using the ICMP protocol are shown through a couple of examples for each application.

Keywords: ICMP, IP, ping, traceroute

# **ŽIVOTOPIS**

Petar Markov rođen je 28. listopada 1996. godine u Slavonskom Brodu. Završava Osnovnu školu Dragutin Tadijanović u Slavonskom Brodu, te se upisuje u Opću Gimnaziju Matija Mesić, opći smjer. Upisuje Fakultet elektrotehnike, računarstva i informacijskih tehnologija Osijek 2015./2016. godine, stručni studij Informatika.